## Федеральное государственное бюджетное образовательное учреждение высшего образования «Северо-Осетинская государственная медицинская академия» Министерства здравоохранения Российской Федерации (ФГБОУ ВО СОГМА Минздрава России)

Кафедра \_\_ химии и физики

## **МЕТОДИЧЕСКИЕ МАТЕРИАЛЫ**

по «Цифровые технологии в медицине» наименование дисциплины

основной профессиональной образовательной программы высшего образования – программы специалитета по специальности 31.05.02 Педиатрия, утвержденной 24.05.2023 г.

## **СБОРНИК**

# **МЕТОДИЧЕСКИХ РЕКОМЕНДАЦИЙ ПО ЦИФРОВЫМ ТЕХНОЛОГИЯМ В МЕДИЦИНЕ ДЛЯ СТУДЕНТОВ 2 КУРСА ФАКУЛЬТЕТА ПЕДИАТРИЯ**

Владикавказ, 2023

Сборник методических рекомендаций составлен в соответствие:

- 1. ФГОС ВО по специальности 31.05.02 Педиатрия, утвержденный Министерством образования и науки Российской Федерации «12» августа 2020 г. № 965
- 2. Учебным планом по специальности «Педиатрия», утвержденным Ученым Советом ФГБОУ ВО СОГМА Минздрав РФ.
- 3. Рабочей программы учебной дисциплины «Цифровые технологии в медицине».

## **СОСТАВИТЕЛИ:**

доцент М.Л.Казарян

### **Рецензенты:**

Хубежты Ш.С. , профессор ФГБОУ ВО СОГУ, д.ф.-м.н.

Утверждена на заседании ЦКУМС "23" мая 2023 г. Протокол № 5

## **Оглавление**

Тема 1: Основы цифровой экономики и цифрового здравоохранения

Тема 2: Алгоритмы распознавания медицинских снимков

Тема 3: Виртуальная и дополненная реальность в медицине

Тема 4: Большие данные и искусственный интеллект в здравоохранении

Тема 5: Стратегия создания новой модели медицинских учреждений на основе цифровизации

Тема 6: Анализ биомедицинских сигналов - цифровые сигналы и изображения в медицине

Тема 7: Цифровые изображения в Matlab, применение их в медицинских исследованиях, визуализация информационных процессов

Тема 8: Программные средства реализации информационных процессов в медицине. Обработка медицинских изображений – базовые технологии дискретных ортогональных и вейвлет-преобразований медицинской информации

Тема 9: Предварительная обработка медицинских сигналов и изображений с применением цифровых технологий

ПРИЛОЖЕНИЕ Лабораторные работы по Matlab

*Тема 1: «Основы цифровой экономики и цифрового здравоохранения»*

# *1. Научно-методическое обоснование темы:*

*Тема 1* посвящена истории и современным проблемам цифрового здравоохранения. Рассматриваются вопросы использования информационных и коммуникационных технологий для дистанционного оказания медицинской помощи населению и удаленной подготовки специалистов. Представлены структура, субъекты и объекты цифрового здравоохранения в России и за рубежом, оценивается роль социальных сетей в процессе распространения телемедицинских услуг. Показана различная эффективность цифровизации для разных отраслей медицины, по данным социологических опросов выявлены пациентские, профессиональные, институциональные проблемы цифрового здравоохранения и его перспективы в контексте самосохранительного поведения населения.

*Целью практического (семинарского) занятия является изучение следующих вопросов:*

- *1. Понятие и история цифрового здравоохранения*
- *2. Структура, субъекты и объекты цифрового здравоохранения*
- *3. Потребности самосохранительного поведения населения и возможности цифрового здравоохранения*
- *4. Проблемы цифрового здравоохранения (пациентские, профессиональные, институциональные)*
- *5. Перспективы цифрового здравоохранения в самосохранительном поведении*

# *2. Краткая теория:*

Актуальными целями демографического развития России являются увеличение рождаемости и рост продолжительности жизни, достижение которых невозможно без эффективной системы охраны здоровья. Специфика современного здравоохранения, основанного на применении технологических новшеств, предполагает активное участие населения в поддержании своего здоровья и ответственности за него, т.е. формирование самосохранительного поведения, отвечающего индивидуальным запросам человека, с одной стороны, и учитывающего стремительно растущие возможности медицины - с другой. В связи с этим возникает задача исследования соответствия потребностей населения и ответов на них со стороны общественного здравоохранения, результаты которого отражаются в изменении качественных демографических показателей. Сегодня эти проблемыприобретают особую важность в контексте цифрового здравоохранения как части инновационной «цифровой экономики» России.

# 2.1. Программная среда Matlab:

2.1.1. Основные окна среды МАТLAB. Основными окнами (в настройках по умолчанию некоторые окна представлены в виде закладок главного окна) среды MATLAB являются:

- √ закладка Command Window командное окно для запуска отдельных команд с клавиатуры, вывода числовых и текстовых результатов, вызова простейшей справки по конкретной функции (с помощью команды help <имя функции>), а также сообщений интерпретатора об ошибках;
- √ закладка Workspace окно с перечнем переменных, хранящихся в памяти, а также с информацией об их типе, размерности и размере в байтах;
- √ закладка Command History окно с историей команд, вводившихся в командное окно:
- √окно редактора для набора, сохранения, редактирования и отладки программ и функций (вызывается через меню File, подменю New или Open);
- √окно справки, представляющее каталогизированную гипертекстовую справочную систему с возможностями поиска по имени функции или ключевому слову (вызывается через меню Help, подменю MATLAB Help).

# 2.1.2. MatLab как научный калькулятор.

Подробное описание приводится в ПРИЛОЖЕНИИ (Лабораторная работа  $\mathcal{N}$ <sup>0</sup>1).

### **3.** Цель деятельности студентов на занятии:

# Студент должен знать следующее:

1. Matlab как пакет прикладных программ для решения задач количественного анализа в медицине и одноименный язык программирования:

- 2. принцип работы в интерактивном режиме;
- 3. основы работы с ментальными картами.

# Студент должен уметь:

- 1. работать в среде Matlab
- 2. работать с ментальными картами

### $\overline{4}$ . Содержание обучения:

- 1. Понятия и определения:
- 2. Цифровая экономика и цифровое здравоохранение;
- 3. Matlab как научный калькулятор.

### 5. Перечень вопросов для проверки уровня знаний:

- 1. Что такое алгоритмический язык?
- 2. Особенности работы в среде Matlab?

### 6. Перечень вопросов для проверки конечного уровня знаний:

1. Как представляются действительные числа при вычислениях в систе-Me MatLAB?

2. Как изменить формат представления действительных чисел в командном окне?

3. Каким образом объявляются переменные в языке MatLAB?

4. Как сделать так, чтобы результат действий, записанных в очередной строке а) выводился в командное окно; б) не выводился на экран?

5. Какую роль играет системная переменная *ans*?

6. Как возвратить в командную строку ранее введенную команду?

7. Как ввести значения комплексного числа, и в каком виде оно выведется на экран?

8. Как на языке MatLAB обеспечить сложение, вычитание, умножение, деление и возведение в степень комплексных чисел?

9. Какие функции работы с комплексными числами предусмотрены в языке MatLAB?

# **7. Практическая часть.**

Выполнить лабораторную работу №1 по теме - MatLab как научный калькулятор (см. ПРИЛОЖЕНИЕ или Yandex – диск).

# *Задачи:*

1. Подготовить ментальные карты по основным теоретическим понятиям;

2. Изучить программную среду Matlab – интерактивный режим – режим калькулятора выполнить задания по лабораторной работе №1.

# **8. Самостоятельная работа студентов:**

По теоретической части Главы 1 данного методического указания изучить:

- Основы цифровой экономики и цифрового здравоохранения;
- Основные понятия языка Matlab.

# *Тема 1 рассчитана на одно практическое занятие.*

# *Хронокарта одного учебного занятия:*

- 1. Организационный момент 5 мин.
- 2. Текущий контроль знаний 30 мин.
- 3. Разбор темы 20 мин.
- 4. Практическая работа 30 мин.
- 5. Подведение итогов занятия 10 мин.

# **9. Перечень учебной литературы к занятию:**

1. Кобринский Б.А., Зарубина Т.В. «Медицинская информатика», М., Издательский дом «Академия», 2009.

- 2. Жижин К.С. «Медицинская статистика», Высшее образование, 2007.
- 3. Лекция по данной теме.

## *Тема 2: «Алгоритмы распознавания медицинских снимков»*

## *1. Научно-методическое обоснование темы:*

Тема 2 посвящена проблемам визуализации медицинских снимков. В области научных исследований, медицинская визуализация представляет собой субдисциплину в области биомедицинской инженерии, медицинской физики или медицины в зависимости от контекста: исследования и разработки в области приборостроения, получение изображений (например, рентгенография), биомедицинская инженерия, медицинская физика и информатика.

Многие из методов, разработанных для медицинской визуализации также имеют научное и промышленное применение.

*Целью практического(семинарского) занятия является изучение следующих вопросов: понятие медицинской визуализации и ее разновидности - рентгенография, магнитно-резонансная томография (МРТ), ядерная медицина, ультразвук, эластография, тактильная визуализация, фотоакустическое изображение, термография, эхокардиографии*

## *2. Краткая теория:*

**Медицинская визуализация -** метод и процесс создания визуальных представлений внутренних структур тела для клинического анализа и медицинского вмешательства, а также визуального представления функций некоторых органов или тканей.

Медицинская визуализация позволяет заглянуть во внутренние структуры, скрытые кожей и костями, а также диагностировать заболевания. Медицинская визуализация также создает базу данных нормальной анатомии и физиологии, чтобы сделать возможным идентифицирование аномалий.

Хотя визуализация удаленных органов и тканей может быть выполнена по медицинским показаниям, но такие процедуры обычно рассматриваются как часть патологии, а не медицинской визуализации.

 Как дисциплина, она является частью биологической визуализации и включает в себя радиологию, которая использует технологии визуализации рентгенографии, магнитно – резонансной резонансной томографии,УЗИ, эндоскопии, эластографии, тактильной визуализации, термографии, медицинской фотографии и таких методов ядерной медицины, как позитронно-эмиссионной томографии (ПЭТ) и однофотонной эмиссионной компьютерной томографии .

 Измерение и запись производится методами, которые не предназначены для получения [изображений,](https://ru.wikipedia.org/wiki/Image) такими как электроэнцефалография (ЭЭГ), магнитоэнцефалография (МЭГ), электрокардиография (ЭКГ), и представляет собой технологию, которая производит данные, представляемые в виде функции графа/времени или карты, которая содержит данные о местах измерений.

Вплоть до 2010 года было проведено по всему миру 5 млрд исследований с помощью медицинской визуализации. Радиационное облучение от медицинской визуализации в 2006 году составило около половины от общего воздействия ионизирующего излучения в Соединенных Штатах.

Медицинская визуализация часто воспринимается как набор методов, которые неинвазивно (без введения инструментов в организм пациента) производят изображения внутреннего аспекта тела. В этом узком смысле, медицинскую визуализацию можно рассматривать как решение математических обратных задач. Это означает, что причина (свойства живой ткани) выводится из эффекта (наблюдаемый сигнал). В случае УЗИ, зонд состоит из ультразвуковых волн и эха, которое идет из ткани. В случае проекционной радиографии, зонд представляет собой рентгеновское излучение, которое поглощается в различных типах тканей, таких как кости, мышцы и жир.

# 2.1. Программная среда Matlab:

# 2.1.1. Простейшие операции с векторами и матрицами.

Подробное описание приводится в ПРИЛОЖЕНИИ (Лабораторная работа  $N<sub>2</sub>$ ).

# 3. Цель деятельности студентов на занятии:

## Студент должен знать следующее:

- 1. Matlab как пакет прикладных программ для решения задач количественного анализа в медицине и одноименный язык программирования;
- 2. принцип работы в интерактивном режиме;
- 3. основы работы с ментальными картами.

## Студент должен уметь:

- 1. работать в среде Matlab
- 2. работать с ментальными картами

### Содержание обучения:  $\overline{4}$ .

- 1. Понятия и определения;
- 2. Визуализация медицинских сигналов и распознавание снимков;
- 3. Matlab операции с векторами и матрицами.

### $5<sub>1</sub>$ Перечень вопросов для проверки уровня знаний:

- 1. Что такое алгоритмический язык?
- 2. Особенности работы в среде Matlab?

### 6. Перечень вопросов для проверки конечного уровня знаний:

1. Как вводятся векторы в языке MatLAB? Какими функциями можно формировать векторы в языке MatLAB?

2. Какие функции MatLAB разрешают преобразовывать вектор поэлементно?

3. С помощью каких средств в MatLAB осуществляются основные операции с векторами?

4. Как вводятся матрицы в системе MatLAB?

5. Какие функции имеются в MatLAB для формирования матриц определенного вида?

6. Как сформировать матрицу: а) по заданным векторам ее строк? б) по заданным векторам ее столбцов? в) по заданным векторам ее диагоналей?

7. Какие функции поэлементного преобразования матрицы есть в MatLAB?

8. Как осуществляются в MatLAB обычные матричные операции?

9. Как решить в MatLAB систему линейных алгебраических уравнений?

# 7. **Практическая часть.**

Выполнить лабораторную работу №2 по теме - Операции с векторами и матрицами (см. ПРИЛОЖЕНИЕ или Yandex – диск).

# *Задачи:*

- 1. Подготовить ментальные карты по основным теоретическим понятиям;
- 2. Изучить программную среду Matlab интерактивный режим Операции с векторами и матрицами выполнить задания по лабораторной работе №2.

# 8. **Самостоятельная работа студентов:**

По теоретической части Главы 2 данного методического указания изучить:

- Алгоритмы распознавания медицинских снимков;
- Основные понятия языка Matlab.

# *Тема 2 рассчитана на одно практическое занятие.*

# *Хронокарта одного учебного занятия:*

- 1. Организационный момент 5 мин.
- 2. Текущий контроль знаний 30 мин.
- 3. Разбор темы 20 мин.
- 4. Практическая работа 30 мин.
- 5. Подведение итогов занятия 10 мин.

# 9. **Перечень учебной литературы к занятию:**

- 1. Кобринский Б.А., Зарубина Т.В. «Медицинская информатика», М., Издательский дом «Академия», 2009.
- 2. Жижин К.С. «Медицинская статистика», Высшее образование, 2007.
- 3. Лекция по данной теме.

## Тема 3: «Виртуальная и дополненная реальность в медицине»

## 1. Научно-методическое обоснование темы:

Тема 3 посвящена виртуальной и дополненной реальности в медицине.

За несколько десятилетий мир изменился кардинально. Если раньше человеческая жизнь протекала в трехмерной системе координат, определяющей четырехмерное пространство, то сейчас пространство как минимум пятимерно и в системе координат к времени и протяженности добавилась новая координата, отмеряющая биты. В последние годы развитие информационных технологий позволило создать технические и психологические феномены, которые в популярной и научной литературе получили название «виртуальной реальности» и «киберпространства». Развитие техники программирования, быстрый рост производительности полупроводниковых микросхем, разработка специальных средств передачи информации человеку, а также обратной связи - все это создало новое качество восприятия и переживаний, осознанные как виртуальные реальности.

Целью практического (семинарского) занятия является изучение следующих вопросов:

- 1. Что такое виртуальная реальность(VR)
- 2. Виды виртуальной реальности
- 3. Плюсы и минусы виртуальной реальности
- 4. Перспективы виртуальной реальности
- 5. Примеры VR в медишинской практике

## 2. Краткая теория:

В лекции было рассмотрено определение виртуальных технологий и связанных с ними понятий, представлены и охарактеризованы различные виды виртуальной реальности и ВР-систем, а также высказаны предположения о возможных перспективах дальнейшего проникновения виртуальности в жизнь людей.

Очевидно, что виртуальные технологии - как, впрочем, и любые другие - несут с собой не только много преимуществ, но и целый букет неведомых доселе проблем. Однако прогресс остановить невозможно, и ясно, что, несмотря на заявления отдельных технофобов, виртуальная реальность, так или иначе, займет свое место в нашей жизни. Поэтому задача Человека Разумного - использовать свой разум так, чтобы извлекать из новых достижений максимум пользы (по возможности получая от этого удовольствие) - но никогда не допускать, чтобы виртуальная реальность стала ему иллюзорной заменой реального мира.

# 2.1. Программная среда Matlab:

# 2.1.1. Простейшие операции с векторами и матрицами.

Подробное описание приводится в ПРИЛОЖЕНИИ (Лабораторная работа  $\mathbb{N}^{\circ}$  3).

## 3. Цель деятельности студентов на занятии:

# Студент должен знать следующее:

1. Matlab как пакет прикладных программ для решения задач количественного анализа в медицине и одноименный язык программирования:

- 2. принцип работы в интерактивном режиме;
- 3. основы работы с ментальными картами.

## Студент должен уметь:

- 1. работать в среде Matlab
- 2. работать с ментальными картами

# 4. Содержание обучения:

- 1. Понятия и определения;
- 2. Визуализация медицинских сигналов и распознавание сним-KOB:
- 3. Matlab операции с векторами и матрицами.

# 5. Перечень вопросов для проверки уровня знаний:

- 1. Что такое алгоритмический язык?
- 2. Особенности работы в среде Matlab?

# 6. Перечень вопросов для проверки конечного уровня знаний:

1. Как вводятся векторы в языке MatLAB? Какими функциями можно формировать векторы в языке MatLAB?

2. Какие функции MatLAB разрешают преобразовывать вектор поэлементно?

3. С помощью каких средств в MatLAB осуществляются основные операции с векторами?

4. Как вводятся матрицы в системе MatLAB?

5. Какие функции имеются в MatLAB для формирования матриц определенного вида?

6. Как сформировать матрицу: а) по заданным векторам ее строк? б) по заданным векторам ее столбцов? в) по заданным векторам ее диагоналей?

7. Какие функции поэлементного преобразования матрицы есть в MatLAB?

8. Как осуществляются в MatLAB обычные матричные операции?

9. Как решить в MatLAB систему линейных алгебраических уравнений?

# 7. Практическая часть.

Выполнить лабораторную работу № 3 по теме - Операции с векторами и матрицами (см. ПРИЛОЖЕНИЕ или Yandex - диск).

# Задачи:

- 1. Подготовить ментальные карты по основным теоретическим понятиям;
- 2. Изучить программную среду Matlab интерактивный режим -
- 3. Операции с векторами и матрицами выполнить задания по лабораторной работе № 3.

# 8. Самостоятельная работа студентов:

По теоретической части Главы 3 данного методического указания изучить:

- Виртуальная и дополненная реальность в медицине;
- Основные понятия языка Matlab.

## *Тема 3 рассчитана на одно практическое занятие.*

## *Хронокарта одного учебного занятия:*

- 1. Организационный момент 5 мин.
- 2. Текущий контроль знаний 30 мин.
- 3. Разбор темы 20 мин.
- 4. Практическая работа 30 мин.
- 5. Подведение итогов занятия 10 мин.

# **9.Перечень учебной литературы к занятию:**

- 1. Кобринский Б.А., Зарубина Т.В. «Медицинская информатика», М., Издательский дом «Академия», 2009.
- 2. Жижин К.С. «Медицинская статистика», Высшее образование, 2007.
- 3. Лекция по данной теме.

## *Тема 4: «Большие данные и искусственный интеллект в здравоохранении»*

## *1. Научно-методическое обоснование темы:*

В настоящее время искусственный интеллект (ИИ) считается одним из важнейших направлений ИТ-исследований, двигателем прорывного индустриального роста, который в последнее время называют «Индустрией 4.0». Как изобретение электричества привело к промышленной революции в XIX в., так и искусственный интеллект и информационные технологии воспринимаются сегодня как источник глубокой трансформации общества и экономики. Однако в отличие от прежних промышленных революций, основной движитель этих тектонических изменений - не технологии, и не ИТ.

Изменяется само общество, его уклад. Информатизация преобразует поведение потребителей. Имея доступ к разного качества информации, они становятся более искушенными и требовательными.

Применяя ИТ, менеджмент получил качественные профессиональные инструменты наблюдения, управления и контроля. Меняется политика государства и инвесторов: они больше не хотят вкладывать средства в деятельность, которая унаследовала рутину, в которой применяется низкоквалифицированный ручной труд.

На смену прежним технологиям приходят роботы и когнитивные информационные системы. Согласно данным International Data Corporation (IDC), объем рынка когнитивных систем и технологий ИИ в 2016 г. в денежном выражении составил приблизительно 7,9 млрд. долл.

В 2017 году, как ожидается, он вырастет на 59,3% и достигнет 12,5 млрд. долл. Аналитики полагают, что до конца текущего десятилетия среднегодовой темп роста окажется на уровне 54%.

В результате в 2020 г. стоимость продукции отрасли превысит 46 млрд. долл. Наибольшую долю этого рынка составят когнитивные приложения, которые автоматически изучают данные и составляют различные оценки, рекомендации или прогнозы.

Инвестиции в программные платформы ИИ, которые предоставляют инструменты, технологии и сервисы на основе структурированной и неструктурированной информации, будут измеряться 2,5 млрд. долл. в год.

Рынок искусственного интеллекта в области здравоохранения и наук о жизни, по оценкам Frost & Sullivan, также будет расти на 40% в год и достигнет в 2021 г. 6,6 млрд. долл.

*Целью практического (семинарского) занятия является изучение следующих вопросов:* 

- *1. История искусственного интеллекта*
- *2. Современные тенденции*
- *3. Что такое искусственный интеллект*
- *4. Нейронные сети и машинное обучение*

## *2. Краткая теория:*

*История искусственного интеллекта.*

Искусственный интеллект имеет относительно долгую историю, начиная с теоретических исследований Тьюринга по кибернетике, относящихся к началу XX в. А концептуальные предпосылки появились еще ранее - с философской работы Рене Декарта «Рассуждение о методе» (1637) и Томаса Гоббса «Человеческая природа» (1640).

В 1830-х годах английский математик Чарльз Бэббидж предложил идею сложного цифрового калькулятора - аналитической машины, которая, как утверждал разработчик, могла рассчитывать ходы для игры в шахматы. В 1914 г. директор одного из испанских технических институтов Леонардо Торрес Кеведо изготовил электромеханическое устройство, способное разыгрывать простейшие шахматные эндшпили почти так же хорошо, как человек.

С середины 30-х годов прошлого столетия, с публикации работ Тьюринга, в которых обсуждались проблемы создания устройств, способных самостоятельно решать различные сложные задачи, к проблеме искусственного интеллекта в мировом научном сообществе стали относиться внимательно.

Тьюринг предложил считать интеллектуальной такую машину, которую испытатель в процессе общения с ней не сможет отличить от человека. Тогда же появилась концепция Baby Machine, предполагающая обучение искусственного разума наподобие маленького ребенка, а не создание сразу «умного взрослого» робота прообраз того, что сейчас мы называем машинным обучением.

В 1954 г. американский исследователь Ньюэлл решил написать программу для игры в шахматы.

К работе были привлечены аналитики корпорации RAND Corporation. В качестве теоретической основы программы был использован метод, предложенный основателем теории информации Шенноном, а его точная формализация была выполнена Тьюрингом.

Летом 1956 года в Университете Дартмута в США прошла первая рабочая конференция с участием таких ученых, как Маккарти, Минский, Шеннон, Тьюринг и другие, которые впоследствии были названы основателями сферы искусственного разума. В течение шести недель ученые обсуждали возможности реализации проектов в сфере искусственного интеллекта. Именно тогда и появился сам термин artificial intelligence (AI) - искусственный интеллект .

Следует уточнить, что работы в области ИИ не всегда оказывались успешными. После взрывного интереса в 1950-е годы и фантастических ожиданий, что вот-вот компьютер заменит человеческий мозг, в 1960-1970-е годы наступило тяжелое разочарование. Возможности компьютеров того времени не позволяли проводить сложные вычисления. В тупик зашли и исследования по разработке математического аппарата ИИ. Этим пессимизмом окрашены многие учебники по прикладной информатике, выпускаемые до сих пор. В общественной культуре сформировался образ робота или кибернетического алгоритма как жалкого, недостойного внимания агента, который может выполнять свои функции только под контролем человека. Однако в середине 1990-х годов интерес к ИИ начал возрождаться, и с

этого времени наблюдается настоящий взрыв исследований и патентной работы по этой тематике.

## *Современные тенденции.*

В 2005–2008 гг. в работах по ИИ произошел качественный скачок. Математический научный мир нашел новые теории и модели обучения многослойных нейронных сетей, ставших фундаментом развития другой теории - глубокого машинного обучения. А ИТ-отрасль стала выпускать высокопроизводительные и, главное, недорогие и доступные вычислительные системы. Итогом совместных усилий математиков и инженеров стало достижение за последние 10 лет выдающихся успехов, включая разнообразные практические результаты. Первые примеры впечатляющих результатов применения ИИ удалось достичь в деятельности, требующей учета большого числа часто изменяющихся факторов и гибкой адаптивной реакции человека, например, в развлечениях и играх.

В 1997 г. компьютер IBM под названием Deep Blue стал первым компьютером, победившим чемпиона мира по шахматам Гарри Каспарова.

В 2011 г. когнитивная самообучающаяся система IBM Watson победила бессменных чемпионов в игре Jeopardy! (российский аналог- программа «Своя игра»).

В начале 2016 г. программа AlphaGo от Google обыграла в игру Го Фаня Хуэя, чемпиона Европы. Еще через два месяца AlphaGo со счетом 4:1 разгромила Ли Седоля, одного из лучших игроков Go в мире. Это стало историческим рубежом: раньше считалось, что компьютеру не обыграть игрока такого уровня- слишком велика степень абстракции и слишком много сценариев развития событий для перебора. В некоем смысле компьютеру в игре Go надо уметь творчески «думать».

В январе 2017 г. программа Libratus, разработанная в Университете Карнеги-Меллона, победила в 20-дневном покерном турнире «Brains Vs. Artificial Intelligence: Upping the Ante», выигрыш составил более 1,7 млн. долл. Следующая победа была одержана улучшенной версией ИИ под названием Lengpudashi, против выступал участник Мировой серии покера (WSOP) Алан Дю, а также ряд ученых и инженеров. Особенность этой ситуации состояла в том, что игрок планировал одержать победу над ИИ, используя его слабые стороны. Тем не менее стратегия не сработала, и продвинутая версия Libratus вновь одержала победу. Как сообщает Blomberg, один из разработчиков Libratus Ноам Браун сказал, что человек недооценивает искусственный интеллект: «Люди думают, что блеф характерен для

людей, но это не так. Компьютер может понять, что если блефуешь, то выигрыш может быть больше».

За последние несколько лет решения на базе ИИ удалось внедрить во многих сферах деятельности, добившись повышения эффективности процессов, и не только в сфере развлечений. Технологические гиганты Facebook, Google, Amazon, Apple, Microsoft, Baidu и ряд других компаний вкладывают в исследования ИИ гигантские средства и уже сейчас применяют различные разработки в своей практической деятельности. В мае 2017 г. компания Microsoft выступила с заявлением, что планирует применять механизмы ИИ в каждом своем программном продукте и сделать их доступными для любого разработчика.

Снижение стоимости ИИ-платформ и повышение их доступности позволило работать с ними не только крупным корпорациям, но и специализированным компаниям и даже стартапам. В последние пару лет появилась масса небольших исследовательских команд, насчитывающих несколько человек и не обладающих гигантскими финансовыми возможностями, которые тем не менее умудряются предлагать новые и перспективные идеи и конкретные работающие решения, по-

строенные на базе ИИ. Один из самых известных примеров - это стартап, создавший очень популярное мобильное приложение Prisma: команда разработчиков предложила сервис для обработки фотографий с возможностью стилизации под того или иного художника.

Массовое развитие и внедрение ИИ сразу во множестве направлений стало возможным благодаря сразу нескольким ключевым факторам развития ИТ-отрасли: проникновению высокоскоростного интернета, сушественному росту производительности и доступности современных компьютеров с одновременным

снижением стоимости владения, развитию «облачных» решений и мобильных технологий, росту рынка свободного программного обеспечения (СПО). Наиболее восприимчивыми к использованию ИИ считаются отрасли массового и распределенного обслуживания потребителей: реклама, маркетинг, торговля, телеком, государственные услуги, страхование, банковское дело и финтех. Дошла волна изменений и до таких консервативных сфер деятельности, как образование и здравоохранение.

Что же такое искусственный интеллект.

В начале 1980-х годов ученые в области теории вычислений Барр и Файгенбаум предложили следующее определение ИИ: «Искусственный интеллект- это область информатики, которая занимается разработкой интеллектуальных компьютерных систем, то есть систем, обладающих возможностями, которые мы традиционно связываем с человеческим разумом, - понимание языка, обучение, способность рассуждать, решать проблемы и т. д.».

Джефф Безос (СЕО Amazon), пишет об ИИ так: «За последние десятилетия компьютеры автоматизировали многие процессы, которые программисты могли описать через точные правила и алгоритмы. Современные техники машинного обучения позволяют нам делать то же самое с задачами, для которых намного сложнее залать четкие правила».

В настоящее время к искусственному интеллекту фактически относят различные программные системы и применяемые в них методы и алгоритмы, главной особенностью которых является способность решать интеллектуальные задачи так, как это делал бы размышляющий над их решением человек. К числу наиболее популярных направлений применения ИИ относятся прогнозирование различных ситуаций, оценка любой цифровой информации с попыткой дать по ней

заключение, а также анализ различных данных с поиском скрытых закономерностей (data mining). Подчеркнем, что пока что компьютеру не под силу моделировать сложные процессы высшей нервной деятельности человека, такие как проявление эмоций, любовь, творчество. Это относится к сфере так называемого «сильного ИИ», где прорыв ожидается не ранее 2030-2050-х годов.

Вместе с тем компьютер успешно решает задачи «слабого ИИ», выступая в роли кибернетического автомата, работающего по предписанным человеком правилам. Растет число успешно внедренных проектов т. н. «среднего ИИ», где ИТсистема включает элементы адаптивного самообучения, совершенствуясь по мере

накопления первичных данных, по-новому реклассифицируя текстовые, графические, фото/видео-, аудиоданные.

*Нейронные сети и машинное обучение* - основные понятия ИИ.

Сейчас накоплены и систематизированы самые разнообразные подходы и математические алгоритмы для построения систем ИИ, такие как байесовские методы, логистическая регрессия, метод опорных векторов, решающие деревья, ансамбли алгоритмов и т. д. В последнее время ряд экспертов приходит к выводу, что большинство современных и действительно удачных реализаций - это решения, построенные на технологии *глубоких нейронных сетей* (deep neural networks) и *глубокого машинного обучения* (deep learning).

Нейронные сети (neural networks) основаны на попытке воссоздать примитивную модель нервной системы биологических организмов. У живых существ нейрон - это электрически возбудимая клетка, которая обрабатывает, хранит и передает информацию с помощью электрических и химических сигналов через синаптические связи. Нейрон имеет сложное строение и узкую специализацию. Соединяясь друг с другом для передачи сигналов с помощью синапсов, нейроны создают биологические нейронные сети. В головном мозге человека насчитывается в среднем около 65 млрд. нейронов и 100 трлн. синапсов. По сути, это и есть базовый механизм обучения и мозговой деятельности всех живых существ, т. е. их интеллект. Например, в классическом опыте И. П. Павлова каждый раз непосредственно перед кормлением собаки звонил колокольчик, и собака быстро научилась связывать звонок колокольчика с пищей. С физиологической точки зрения результатом опыта стало установление синаптических связей между участками коры головного мозга, ответственными за слух, и участками, ответственными за управление слюнными железами. В итоге при возбуждении коры звуком колокольчика у собаки начиналось слюноотделение. Так собака обучилась реагировать на поступающие из внешнего мира сигналы (данные) и делать «правильный» вывод.

Именно способность биологической нервной системы обучаться и исправлять свои ошибки легла в основу исследований в области искусственного интеллекта. Их исходной задачей была попытка воспроизвести низкоуровневую структуру мозга, т. е. создать компьютерный «искусственный мозг». В результате была предложена концепция «искусственного нейрона» — математической функции, которая преобразует несколько входных фактов в один выходной, назначая для них веса влияния. Каждый искусственный нейрон может взять взвешенную сумму входных сигналов и в случае, если суммарный вход будет превышать определенный пороговый уровень, передать двоичный сигнал дальше.

## *2.1. Программная среда Matlab:*

## *2.1.1.  Простейшие операции с векторами и матрицами.*

Подробное описание приводится в ПРИЛОЖЕНИИ (Лабораторная работа № 4)*.*

## **3. Цель деятельности студентов на занятии:**

## **Студент должен знать следующее:**

4. Matlab как пакет прикладных программ для решения задач количественного анализа в медицине и одноименный язык программирования;

- 5. принцип работы в интерактивном режиме;
- основы работы с ментальными картами. 6.

# Студент должен уметь:

- 1. работать в среде Matlab
- 2. работать с ментальными картами

### $\overline{4}$ . Содержание обучения:

- 1. Понятия и определения:
- 2. Большие данные и искусственный интеллект в здравоохранении:
- 3. Matlab операции с векторами и матрицами.

### 5. Перечень вопросов для проверки уровня знаний:

- 1. Что такое алгоритмический язык?
- 2. Особенности работы в среде Matlab?

### 6. Перечень вопросов для проверки конечного уровня знаний:

- 1. Как вводятся векторы в языке MatLAB? Какими функциями можно формировать векторы в языке MatLAB?
- 2. Какие функции MatLAB разрешают преобразовывать вектор поэлементно?
- 3. С помощью каких средств в MatLAB осуществляются основные операции с векторами?
- 4. Как вводятся матрицы в системе MatLAB?
- 5. Какие функции имеются в MatLAB для формирования матриц определенного вида?

6. Как сформировать матрицу: а) по заданным векторам ее строк? б) по заданным векторам ее столбцов? в) по заданным векторам ее диагоналей?

7. Какие функции поэлементного преобразования матрицы есть в MatLAB?

8. Как осуществляются в MatLAB обычные матричные операции?

9. Как решить в MatLAB систему линейных алгебраических уравнений?

### 7. Практическая часть.

Выполнить лабораторную работу № 4 по теме - Операции с векторами и матрицами (см. ПРИЛОЖЕНИЕ или Yandex - диск).

# Задачи:

- 1. Подготовить ментальные карты по основным теоретическим по-: МВИТВН
- 2. Изучить программную среду Matlab интерактивный режим -Построение простейших графиков выполнить задания по лабораторной работе № 4.

### 8. Самостоятельная работа студентов:

По теоретической части Темы 4 данного методического указания изучить:

- Большие данные и искусственный интеллект в здравоохранении;
- Основные понятия языка Matlab.

## *Тема 4 рассчитана на одно практическое занятие.*

## *Хронокарта одного учебного занятия:*

- 1. Организационный момент 5 мин.
- 2. Текущий контроль знаний 30 мин.
- 3. Разбор темы 20 мин.
- 4. Практическая работа 30 мин.
- 5. Подведение итогов занятия 10 мин.

## **9. Перечень учебной литературы к занятию:**

- 1. Кобринский Б.А., Зарубина Т.В. «Медицинская информатика», М., Издательский дом «Академия», 2009.
- 2. Жижин К.С. «Медицинская статистика», Высшее образование, 2007.
- 3. Лекция по данной теме.

# *Тема 5: «Стратегия создания новой модели медицинских учреждений на основе цифровизации»*

# *1. Научно-методическое обоснование темы:*

Цифровые инновации стремительно видоизменяют современные отрасли. Медицинские учреждения и системы здравоохранения применяют эти инструменты для укрепления здоровья населения, сокращения расходов и повышения качества обслуживания.

Сейчас на службе медицины стоит больше новых технологий, позволяющих применять научно обоснованные методы лечения, а новые системы взаимодействия улучшают процесс оказания медицинской помощи не только для пациентов, но и для врачей. Эти технологии - неотъемлемая составляющая развития отрасли и ее продвижения на пути к эффективной интеграции, сотрудничеству между разными структурами здравоохранения и ценностно-ориентированному лечению.

Будущее здравоохранения - за новыми уровнями пациентоориентированности. В отрасли происходит переход от количественных моделей платных медицинских услуг к ценностно-ориентированной помощи, направленной на укрепление здоровья в целом. Чтобы сократить расходы, найти новые возможности развития и оказывать людям высококачественную медицинскую помощь, организациям здравоохранения потребуется более совершенное управление данными, взаимодействие и более точные способы измерения результатов.

*Целью практического занятия является изучение следующих проблем:*

- *1. Для чего нужна трансформация в здравоохранении*
- *2. Цифровая трансформация в здравоохранении*
- *3. Трансформация здравоохранения и ценностно-ориентированное лечение*

# **2. Краткое содержание.**

*Для чего нужна трансформация в здравоохранении.*

Сектор здравоохранения постоянно сталкивается с различными сложностями, в числе которых жесткое регулирование, проблемы конфиденциальности и резкий рост расходов. Но медики уже отмечают положительное влияние цифровой революции и видят, как радикально меняется отрасль. В числе изменений:

 **Медицинские ИТ** превращаются в централизованные и целостные корпоративные ИТ-инфраструктуры, содействующие улучшению управления данными, взаимодействия и интеграции медицинских систем.

 **Медицинские приборы** становятся более взаимосвязанными, помогая медикам работать быстрее и эффективнее, что, в свою очередь, освобождает больше времени для непосредственной работы с пациентами и помогает уменьшить расходы.

Но это далеко не все изменения. Стоит также отметить искусственный интеллект (ИИ) и инструменты анализа данных - революционные технологии, которые в перспективе должны помочь быстро сканировать и обрабатывать огромные объемы медицинских данных, существенно ускоряя для врачей поиск и получение медицинских карт пациентов. Объединение медицинских и корпоративных ИТ-сетей должно улучшить взаимодействие между технологиями и в конечном счете дать медицинским учреждениям больше инструментов, чтобы они могли тратить время не на рутинные административные задачи, а на пациентов.

## *Цифровая трансформация в здравоохранении.*

Эволюция способов и времени использования технологий в здравоохранении состоит из трех этапов: цифровизация, отказ от старых моделей и трансформация. На этапе цифровизации происходит внедрение цифровых инструментов для поддержки рутинных процессов или услуг в здравоохранении. К примерам изменения услуг здравоохранения в результате цифровизации можно отнести компьютерную томографию и МРТ, а также средства автоматизации управления счетами и им подобные инструменты для управления административными процессами. В конечном итоге цифровизация упрощает хранение данных, доступ к ним и обмен ими.

На втором этапе старые технологии вытесняются новыми, такими как искусственный интеллект, мобильные технологии, аналитика и облако. Это меняет способы взаимодействия между людьми, организациями и правительствами. Все эти прорывные инновации помогают наладить новые каналы связи между людьми и вывести клиентоориентированность на новый уровень. По мере развития здравоохранения системы будут интегрироваться все теснее, объединяя цифровые функции или процессы предприятий, которые прежде были разрозненными. Достижения в области EMR и других технологий также помогают установить более тесное взаимодействие между медицинскими учреждениями и другими организациями из сферы здравоохранения.

Цифровая трансформация в здравоохранении - это непрерывный процесс, подразумевающий полную перестройку работы медицинских учреждений и других организаций и их взаимодействия с пациентами, клиентами и акционерами. Таким образом, здравоохранение превращается из разрозненных фрагментов в интегрированную экосистему, позволяющую медикам успешно решать проблемы более крупного масштаба, сохраняя фокус на пациента и ценностно-ориентированную медицинскую помощь.

## *Трансформация здравоохранения и ценностно-ориентированное лечение.*

Чтобы успешно перейти к ценностно-ориентированной модели оказания медицинской помощи, организациям нужна более точная и достоверная информация, а также эффективные инструменты управления данными. К счастью, огромное количество медицинских, геномных, демографических данных и данных о производительности открывает целый пласт возможностей использования медицинских технологий для поддержки принятия решений.

Так, для анализа этого объема данных и выделения из него значимой информации можно применять аналитические инструменты и решения на основе ИИ, чтобы медицинские учреждения и руководители организаций здравоохранения могли проводить исследования и внедрять инновации. ИИ и функционально совместимые системы могут в перспективе помочь организациям находить полезные идеи, способствующие повышению качества медицинской помощи пациентам.

# 3. Цель деятельности студентов на занятии:

# Студент должен знать следующее:

- 1. Matlab как пакет прикладных программ для решения задач количественного анализа в медицине и одноименный язык программирования;
- 2. Matlab одноименный язык программирования;
- 3. принцип работы в интерактивном режиме:
- 4. краткий перечень используемых функций Matlab.

# Студент должен уметь:

- 1. работать в среде Matlab
- 2. уметь формировать сигнал для его обработки

### $\overline{4}$ . Содержание обучения:

- 1. Понятия и определения:
- 2. Классификация биомедицинских сигналов и алгоритмы их моделирования в среде МАТLАВ;
- 3. Краткий перечень используемых функций среды MATLAB

# 5. Перечень вопросов для проверки уровня знаний:

- 1. Что такое алгоритм?
- 2. Что такое моделирование?
- 3. Сформулируйте что такое физиологический процесс
- 4. Что такое сигнал, их классификация?

# 6. Перечень вопросов для проверки конечного уровня знаний:

- 1. Для чего нужна трансформация в здравоохранении?
- 2. Цифровая трансформация в здравоохранении что это?
- 3. Трансформация здравоохранения  $\overline{M}$ ценностноориентированное лечение прокомментировать.

# 7. Практическая часть.

Выполнить лабораторную работу № 5 по теме – Операторы управления вычислительными процессами (см. ПРИЛОЖЕНИЕ или Yandex - диск).

# $3a\partial a$ uu:

- 1. Подготовить ментальные карты по основным теоретическим понятиям;
- 2. Изучить программную среду Matlab интерактивный режим - Операторы управления вычислительными процессами выполнить задания по лабораторной работе № 5.

### 8. Самостоятельная работа студентов:

По теоретической части Темы 5 данного методического указания изучить:

- Стратегия создания новой модели медицинских учреждений на основе цифровизации;
- Основные понятия языка Matlab.

## *Тема 5 рассчитана на одно практическое занятие.*

## *Хронокарта одного учебного занятия:*

- 1. Организационный момент 5 мин.
- 2. Текущий контроль знаний 30 мин.
- 3. Разбор темы 20 мин.
- 4. Практическая работа 30 мин.
- 5. Подведение итогов занятия 10 мин.

## **9. Перечень учебной литературы к занятию:**

- 4. Кобринский Б.А., Зарубина Т.В. «Медицинская информатика», М., Издательский дом «Академия», 2009.
- 5. Жижин К.С. «Медицинская статистика», Высшее образование, 2007.
- 6. Лекция по данной теме.

## *Тема 6: «Анализ биомедицинских сигналов - цифровые сигналы и изображения: MatLAB (PYTON) как научный калькулятор»; программирование в среде MatLAB(PYTON***);** *интерфейс MatLAB (PYTON) и команды общего назначения, классы вычислительных объектов в MatLAB (PYTON).*

## *1. Научно-методическое обоснование темы:*

Состояние биологического объекта характеризуется множеством данных о структуре, состоящим из подмножества элементов и связей объекта, а также из подмножества их свойств. Информация об объекте - величина, определяемая множеством термов (знаков, символов, сигналов), отображающих на заданном языке состояние объекта и зафиксированных на том или ином носителе. Биомедицинские сигналы несут информацию о физических проявлениях физиологических процессов (событий) живого организма, которая может быть измерена и представлена в виде, удобном для обработки с помощью вычислительной техники. Примером события может являться работа сердца и образующиеся в результате электрические потенциалы на поверхности тела. Соответствующий этому событию биомедицинский сигнал - электрокардиограмма (ЭКГ.)

Известно, что независимо от физической природы сигналы делятся на детерминированные и случайные. Детерминированными сигналами называют сигналы, мгновенные значения которых точно определены в любые моменты времени. Случайными сигналами называют сигналы, мгновенные значения которых заранее предсказать невозможно. Случайные изменения параметра могут вызываться либо передаваемой информацией об изменениях в исследуемой системе, либо действием каких-то мешающих факторов. В последнем случае говорят о действии помех на передаваемую информацию.

Параметры сигнала, изменяющиеся во времени в соответствии с изменениями физиологических процессов в организме человека, являются информативными. Другими словами, эти параметры несут данные об изменении состояния исследуемого объекта или процесса. У биомедицинских сигналов информативными параметрами могут быть амплитуда или мощность, частота (период), фаза (временной сдвиг).

Информацию могут нести только случайные сигналы. Детерминированный сигнал никакой информации не несет, поскольку его поведение заранее известно. На практике заключение о том, является ли процесс случайным или детерминированным, делается на основании результатов его воспроизведения: если при проведении нескольких опытов результат наблюдений повторяется в пределах ошибки измерения, то процесс считается детерминированным, если нет - случайным.

Обработка биомедицинских сигналов проводится в целях выделения в них информативных признаков или определения диагностических показателей.

Первым шагом при исследовании биологических систем является разработка датчиков и аппаратуры для преобразования изучаемых феноменов в электрические сигналы, поддающиеся измерению. Следующий шаг - фильтрация и устранение искажений сигналов (артефактов). Например, артефакты сигнала ЭКГ могут быть вызваны механическими движениями тела, помехами в сети и наводками электромагнитного поля. Третий шаг - обнаружение в биомедицинских сигналах событий и

анализ их информационных характеристик, моделирование процессов и систем, порождающих биомедицинские сигналы.

Биомедицинские сигналы, отражающие изменения функциональных процессов в организме человека, в том числе в головном мозге, сердечнососудистой системе, сенсорных системах, моторных и двигательных функциях, являются непрерывными. Если такие сигналы преобразовать с помощью аналого-цифрового преобразования во временные ряды, то операции, выполняемые на втором и третьем шагах исследования биологических систем, могут выполняться с применением теории и методов цифровой обработки сигналов.

 $\overline{B}$ цифровой обработке сигналов под сигналом понимается его математическое описание, т. е. некоторая вещественная функция, содержащая информацию о состоянии или поведении физической системы при каком-нибудь событии, которая может быть определена на непрерывном или дискретном пространстве изменения времени или пространственных координат. В широком смысле под системами цифровой обработки сигналов понимают комплекс алгоритмических, аппаратных и программных средств.

Как правило, системы содержат специализированные технические средства предварительной (или первичной) обработки сигналов и специальные технические средства для вторичной обработки сигналов. Средства предварительной обработки предназначены для обработки исходных сигналов, наблюдаемых в общем случае на фоне случайных шумов и помех различной физической природы и представленных в виде дискретных цифровых отсчетов, целях обнаружения и выделения (селекции) полезного сигнала и оценки характеристик обнаруженного сигнала. Полученная в результате предварительной обработки полезная информация поступает в систему вторичной обработки для классификации, архивирования, структурного анализа и Т. Д.

Для решения указанных выше задач используют систему математического программирования MATLAB (SCYLAB) & SIMULINK, разработанную американской компанией MathWorks. В настоящее время пакет MATLAB представляет собой развитую интегральную программную среду, включающую собственный язык программирования. Он дает пользователю возможность быстро выполнять различные операции над векторами и матрицами, такие как умножение и обращение матриц, вычисление определителей, нахождение собственных чисел и векторов. Кроме того, в MATLAB встроены операции вычисления обычных функций (алгебраических, тригонометрических, логических), решения алгебраических и дифференциальных уравнений, операции построения графиков и ряд других. МАТLAВ является языком высокого уровня. По отдельным его командам можно выполнять такие сложные операции, как нахождение корней полиномов, решение линейных и нелинейных алгебраических уравнений, моделирование линейных динамических систем. Указанные операции являются стандартными функциями MATLAB. Встроенные и стандартные функции образуют ядро MATLAB.

Помимо ядра, выполняющего вычислительные алгоритмы общего назначения, в пакете MATLAB реализовано несколько десятков тулбоксов (библиотек специализированных подпрограмм), предназначенных для решения разнообразных практических залач.

В настоящей дисциплине рассматриваются сигналы ВСР. Анализ этого сигнала является достаточно популярным исследованием функционального состояния в медицине и физиологии на протяжении последних десятков лет. Причина этого простота записи этого сигнала и постоянное обновление теоретических концепций и методических подходов.

К «классическому» подходу анализа ВСР относят статистические, корреляционные и спектральные методы обработки, основы которых были изучены студентами в курсе «Информатика», «Статистика» и других предметах, изучаемых до 2 курса данной специализации.

Перечисленные выше традиционные методики анализа биомедицинских сигналов основаны на предположении, что в пределах анализируемого фрагмента сигнал остается стационарным. На практике, особенно во время проведения функционально-нагрузочных исследований, это условие зачастую оказывается невыполнимым. Поэтому при анализе биомедицинских сигналов актуальным является применение математических методов обработки, не имеющих каких-либо специфических требований к характеристикам этих сигналов.

Так, в последнее время для анализа временного ряда (ВР) сердечного ритма активно развиваются методы нелинейной динамики, которые не только применимы к нестационарным процессам, но и позволяют численно оценить процессы самоорганизации биологических систем.

Процесс формирования сердечного ритма определяется взаимодействием системы кровообращения с многочисленными регуляторными механизмами, зависимыми от состояния вегетативной и центральной нервных систем, гормональных, гуморальных и рефлекторных процессов. Причем в этой многоконтурной, иерархически организованной системе доминирующая роль отдельных звеньев определяется текущими потребностями организма.

Данная система является сложной: наиболее очевидная особенность ее, как и любой биологической системы, заключается в способности к самоорганизации и проявлению свойств динамического хаоса. Согласно теореме Такенса, свойства исследуемой системы можно восстановить по измерениям лишь одного наблюдаемого сигнала.

Теория самоорганизующихся систем по-новому трактует понятие хаоса. Хаос рассматривается как многогранный материальный фактор, который не только разрушает системы и процессы, но и обладает потенциальной творческой силой, способствуя возникновению новых объектов и явлений.

*Самоорганизация -* процесс самопроизвольного возникновения порядка и организации из беспорядка и хаоса. Самоорганизующиеся системы, будучи сложными объектами, характеризуются большим числом степеней свободы.

Отличительной чертой самоорганизующихся систем является высокая чувствительность к начальным условиям. Малейшие изменения в начальном состоянии системы могут привести к непредсказуемым крупномасштабным последствиям. Таким образом, динамика этого процесса носит сложный, далекий от линейного, характер. На пути его развития могут встречаться переломные моменты (точки бифуркации), когда дальнейшая судьба системы принципиально неизвестна: перейдет ли она в состояние хаоса или преобразуется в качественно иную структуру с более вы-

соким уровнем упорядоченности. Для анализа нелинейных свойств ВСР применяются сечение Пуанкаре, кластерный спектральный анализ, графики аттрактора, сингулярное разложение, показатель Ляпунова, энтропия Колмогорова и другие. Однако для кратковременных временных рядов ВСР получение статистически устойчивых оценок фрактальных размерностей, показателей Ляпунова и энтропии встречает определенные проблемы, обусловленные недостаточной длиной ряда и зашумленностью сигнала ВСР. Некоторые авторы пришли к выводу, что информация, закоди-

рованная в изменчивости (R-R) интервалов, не может быть в полной мере оценена с помощью только какой-то одной методики анализа ВСР. Наличие специфических флуктуаций (R-R) интервалов определяет необходимость использования разных математических подходов к его оценке. До недавнего времени разные подходы воспринимались как отдельные феномены, не имевшие общей теоретической базы. Интегральные подходы к оценке сигналов ВСР помогают избежать односторонних взглядов и объединить разные методы в целостную систему представлений о сигнале ВСР как о процессе, содержащем в себе огромные запасы информации о природе такой сложной системы, какой является живой организм.

Целью практического занятия является изучение теоретических основ принципов анализа вариабельности сердечного ритма (ВСР) и рекомендашии для практического исследования ее статистических, спектральных, корреляционных и нелинейных характеристик.

## 2. Краткая теория:

## 2.1. О биомедицинских сигналах:

Живые организмы состоят из многих взаимосвязанных систем. Тело человека, к примеру, включает нервную, сердечнососудистую и мышечно-скелетную другие системы. Методы исследования физиологических процессов, используемые в современных приборах клинического мониторинга, должны обеспечивать непрерывность регистрации биологических сигналов при высокой диагностической ценности получаемых показателей. Этим требованиям удовлетворяют ряд методов исследований биомедицинских сигналов, широко используемых в функциональной диагностике. Ниже приведены краткие сведения о некоторых распространенных биомедипинских сигналах

Сигналы электрокардиограммы. Электрокардиография - методика регистрации и исследования электрических полей, образующихся при работе сердца. Результатом электрокардиографии является получение электрокардиограммы, которая является электрическим проявлением сократительной активности сердца.

Сигналы фонокардиограммы. Фонокардиограмма представляет собой запись вибраций и звуковых сигналов, издаваемых при деятельности сердца кровеносных сосудов. Фонокардиограмма позволяет оценивать общее состояние сердца и кровеносных сосудов.

Сигналы электроэнцефалограммы. Электроэнцефалография обеспечивает регистрацию электрической активности головного мозга. Ее изменения определяются функциональными изменениями центральной нервной системы, а по данным мощностных и пространственных характеристик ритмов головного мозга можно определить его дисфункции.

*Сигналы потенциала действия.* Потенциал действия - разновидность биопотенциала, возникающего на мембране электровозбудимых клеток в ответ на раздражение электрическим полем, химическим или другим стимулом. Потенциал действия является физиологической основой нервного импульса.

*Сигналы кожно-гальванической реакции.* Метод исследования кожногальванической реакции объединяет целый ряд показателей: уровень потенциала кожи, реакцию потенциала, спонтанную реакцию потенциала, уровень сопротивления, реакцию сопротивления, спонтанную реакцию сопротивления. Возникновение электрической активности кожи обусловлено, главным образом, активностью потовых желез в коже человека, которые в свою очередь находятся под контролем симпатической нервной системы.

*Сигналы реограммы.* Реография - метод исследования центральной и периферической гемодинамики, основанной на изучении сопротивления тканей переменному электрическому току. Сигнал реограммы позволяет оценивать пульсирующую составляющую сопротивления тканей, которая возникает вследствие изменения интенсивности кровотока.

*Сигналы фотоплетизмограммы.* Фотоплетизмография в качестве измеряемой характеристики использует коэффициент светопропускания или светоотражения тканей. Регистрируемая плетизмограмма отражает изменения в объеме конечности или органа, вызванные изменениями количества находящейся в них крови.

*Сигналы электромиограммы.* Электромиография - это регистрация электрических процессов в мышцах, т. е. запись потенциалов действия мышечных волокон, которые заставляют ее сокращаться. Поверхностная электромиограмма суммарно отражает разряды двигательных единиц, вызывающих сокращение. Помимо этого, миограмма выступает как индикатор мышечного напряжения.

*Речевой сигнал.* Чаще всего речевой сигнал рассматривается как сигнал для общения. Однако он может использоваться как диагностический, для исследования нарушений звукового и речевого трактов. Звук речи образуется за счет прохождения выдыхаемого воздуха из легких в голосовой тракт.

## *2.2. Вариабельность сердечного ритма.*

На практическом занятии предлагается провести исследования сигнала ВСР, который представляет собой временную последовательность (R‑R) интервалов ЭКГ, регистрируемую по схеме первого отведения Эйнтховена.

ВСР является следствием влияния на систему кровообращения многочисленных регуляторных механизмов (нервных, гормональных, гуморальных). Функциональная система регуляции кровообращения представляет собой многоконтурную, иерархически организованную систему, в которой доминирующая роль отдельных звеньев определяется текущими потребностями организма. Двухконтурная модель регуляции сердечного ритма основывается на кибернетическом подходе, при котором система регуляции синусового узла может быть представлена виде двух взаимосвязанных уровней (контуров): центрального и автономного с прямой и обратной связью. При этом воздействие автономного уровня идентифицируется с дыхательной, а центрального - с недыхательной аритмией.

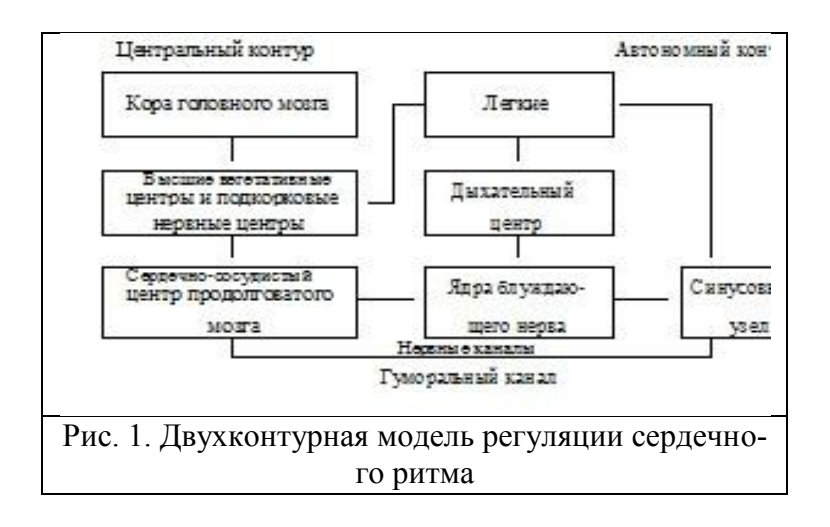

*2.3 Физиологическая природа сигнала ЭКГ.* Основными информационными характеристиками сигнала ЭКГ являются зубец *P*, комплекс *QRS* и зубец *T*, которые вызваны деполяризацией предсердий, деполяризацией желудочков и реполяризацией желудочков соответственно. На рис. 2 представлен стандартный вид сегмента ЭКГ.

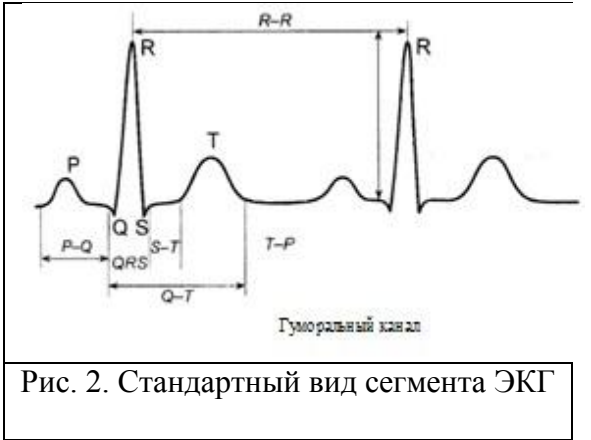

Промежуток времени от начала зубца *P* до начала комплекса *QRS* называется интервалом *PQ* и указывает на время, необходимое для прохождения потенциала действия через предсердия *AV* узел. В течение последнего участка интервала *PQ*  электрическое напряжение на поверхности тела не регистрируется. Сразу после того, как сердечный импульс выходит из *AV* узла и поступает в систему волокон Пуркинье с высокой скоростью проведения, все клетки желудочковой мускулатуры деполяризуются на протяжении очень короткого времени, что приводит к появлению комплекса *QRS*. Зубец *R* - это самая крупная отметка на электрокардиограмме, так как мышечные клетки желудочков очень многочисленны и деполяризуются почти одновременно. За комплексом *QRS* следует сегмент *ST*. В норме во время регистрации сегмента *ST* на поверхности тела не возникает никаких потенциалов, поскольку в это время ни в каких клетках сердца не происходит быстрых изменений мембранных потенциалов. Клетки предсердий уже вернулись в фазу покоя, а клетки желудочков находятся в фазе плато потенциала действия. Когда клетки желудочков начинают реполяризироваться, еще раз появляется напряжение на поверхности тела и на электрокардиограмме фиксируется зубец *T*. Зубец *T* шире и не такой высокий, как зубец *R*, так как реполяризация желудочков менее синхронизирована, чем деполяризация. К моменту завершения зубца Т все клетки сердца находятся в состоянии покоя.

 $2.4$ Формирование сигнала ВСР. Вариабельность сердечного ритма - это временной ряд (R-R) интервалов на интервале наблюдения. Наибольший разброс (R-R) интервалов свидетельствует о влиянии блуждающих нервов и дыхания и известен как дыхательная синусовая аритмия. По выраженности высокочастотных дыхательных колебаний ритма сердца оценивают состояние вагальных механизмов регуляции. На рис. 3 представлена ритмограмма сигнала ВСР.

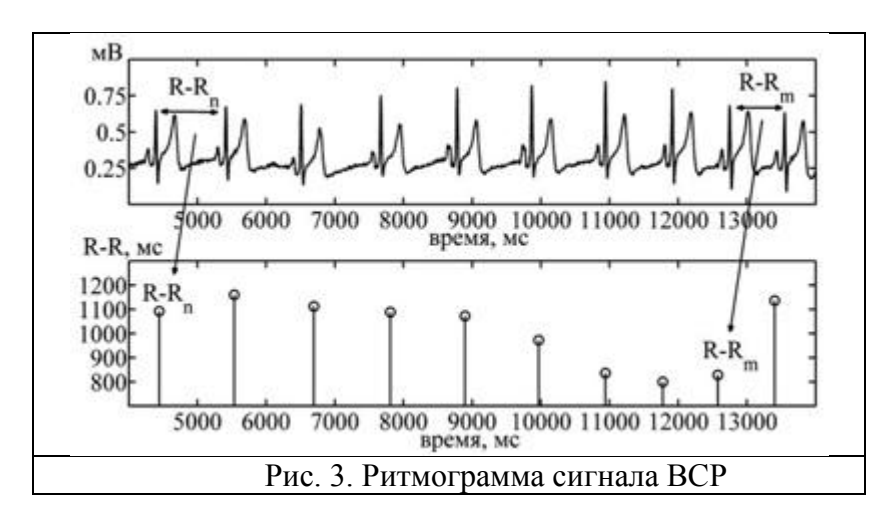

2.5. Методы анализа биомедицинских сигналов: Математические методы анализа биомедицинских сигналов разделяют на следующие группы: статистические; вариационные; спектральные; корреляционные; нелинейной динамики - (краткое описание будет рассматриваться на следующем практическом занятии по данной теме).

# 2.6. Интегральная программная среда МАТLAB - описание. Краткий перечень используемых функций среды МАТLАВ

Программный комплекс математического моделирования МАТLAВ (сокращение от англ. «Matrix Laboratory», на русский язык переводится как «Матлаб») - пакет прикладных программ для решения задач технических вычислений и одноименный язык программирования, используемый в этом пакете. Язык МАТLAВ является высокоуровневым интерпретируемым языком программирования, структурной единицей программного кода является *т*-файл. Среде MATLAB имеется возможность получения оценок широким спектром методов разнообразных биомедицинских сигналов, таких как электрокардиограммы, электроэнцефалограммы.

2.6.1. Основные окна среды МАТLAB. Основными окнами (в настройках по умолчанию некоторые окна представлены в виде закладок главного окна) среды MATLAB являются:

 $\checkmark$  закладка Command Window - командное окно для запуска отдельных команд с клавиатуры, вывода числовых и текстовых результатов, вызова простейшей справки по конкретной функции (с помощью команды help <имя функции>), а также сообщений интерпретатора об ошибках;

- √ закладка Workspace окно с перечнем переменных, хранящихся в памяти, а также с информацией об их типе, размерности и размере в байтах;
- √ закладка Command History окно с историей команд, вводившихся в командное окно;
- √окно редактора для набора, сохранения, редактирования и отладки программ и функций (вызывается через меню File, подменю New или Open);
- √окно справки, представляющее каталогизированную гипертекстовую справочную систему с возможностями поиска по имени функции или ключевому слову (вызывается через меню Help, подменю MATLAB Help).

2.6.2. Основные объекты. Основными объектами при работе в МАТLAВ являются массивы чисел произвольных размерностей. Однако с наибольшей эффективностью MATLAB работает с двумерными массивами, т.е. с прямоугольными матрицами. При этом скаляры считаются матрицами с размерностью 1 на 1, а векторы (вектор-строки и вектор-столбцы) - матрицами с размерностями 1 на *п* и *п* на 1 соответственно.

В простейшем случае ввод матрицы осуществляется с помощью символов:

- $\checkmark$  «=» (знак равенства) оператор присваивания;
- $\checkmark$  « [» и «]» (квадратные скобки) обрамление матрицы;
- √ «:» (точка с запятой) разделитель строк матрицы;
- √ «,» (запятая) разделитель элементов в строке (может опускаться).

Вектор-строки, элементы которых являются членами арифметической прогрессии, могут быть заданы с помощью символа «:» (двоеточие). Шаг по умолчанию равен +1 и при необходимости может быть изменен пользователем на любое вещественное число в рамках типа данных *double*, в том числе отрицательное.

Текстовые переменные вводятся через обрамление их значений символом «'» (штрих), при этом текст представляется как вектор-строка.

Доступ к отдельным элементам, строкам и столбцам осуществляется с помощью соответствующих индексов, заключенных в символы « (» и «)» (круглые скобки) и разделенных символом «,» (запятая). При этом индексы могут быть заданы как явной форме, так и через переменные, а также как вектор-строки. Кроме того, существует возможность выделить весь диапазон строк (столбцов) с помощью замены индексов на символ «:» (двоеточие). В тексте *т*-файла символом «%» (процент) обозначается начало комментария.

Все т-файлы, с которыми работает MATLAB, делятся на две категории: скрипты и функции. Скрипт - это просто последовательность команд, в которой используются переменные из основного рабочего пространства МАТLAB. Функция это подпрограмма, которая принимает аргументы (параметры) и возвращает результаты.

2.6.3 Сохранение изображений. Для сохранения построенных в МАТLAB графиков откройте окно графика, который необходимо сохранить. Затем в верхней строке меню нажмите на кнопку File, далее выберите опцию Save As... (см. Рис. 4).

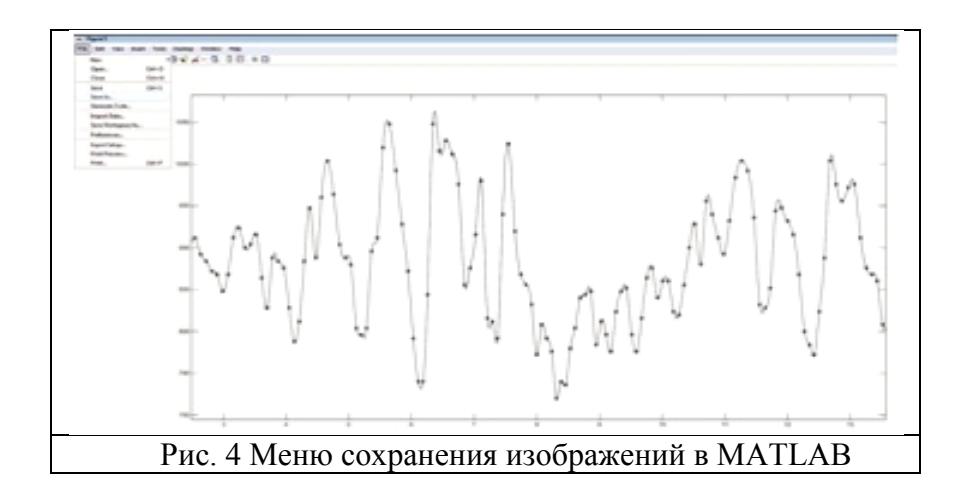

открывшемся меню Save As заполнить поле Имя файла, окне Проводник вы- $\bf{B}$ брать директорию для сохранения. Затем в строке Тип файла выбрать формат Portable Network Graphics file (\*.png). Далее нажать на кнопку Сохранить.

2.6.4. Операции над матрицами и их элементами. В среде МАТLAB, в отличие от многих других языков программирования, матрицами можно оперировать напрямую без использования циклов переходов от одного элемента матрицы к другому. Кроме собственно операций над матрицами можно проводить поэлементные операции, т. е. оперировать с отдельными (но одновременно со всеми без исключения) элементами матриц. В этом случае оперируемые матрицы должны иметь одинаковую размерность. Поэлементные операции сложения и вычитания тождественны матричным, поэтому не имеют собственных обозначений; для обозначения остальных поэлементных операций используется дополнительный символ «.» (точка). MATLAB богат своими функциями, поэтому далее по тексту приведем лишь те, знание которых является необходимыми для успешного выполнения практических заланий.

Ниже приведены функции среды MATLAB, которые будут применяться на за-НЯТИЯХ:

- √ Clear all удаляет все текущие переменные;
- $\checkmark$  save ('filename', 'X') производит сохранение переменной X в mat-файл с именем *filename*. В случае сохранения нескольких переменных в один *mat*-файл их следует указывать через запятую. Если в имени файла отсутствует директория, то соответствующий *mat*-файл сохранится в стандартной директории MATLAB;
- V load ('filename') производит считывание из файла filename, при этом считанные переменные сохраняют оригинальные названия;
- $\checkmark$  length (X) возвращает длину массива X;
- $\checkmark$  max (X) возвращает максимальный элемент массива X;
- $\checkmark$  [y, N] = тах (X) записывает в переменную у максимальный элемент массива  $X$ , а в переменную  $N$  - ее индекс;
- $\checkmark$  min (X) возвращает минимальный элемент массива X;
- $\checkmark$  *mean* (X) возвращает среднее значение массива X;
- $\checkmark$  std (X) возвращает стандартное отклонение элементов массива X;
- $\checkmark$  sum (X) производит суммирование элементов массива X;
- $\checkmark$  hist (X, n)- производится построение гистограммы по массиву X, содержащее *n* столбцов; если число *п* не указано, то по умолчанию берется 10 интервалов;
- $\checkmark$  [Y, Z]=hist (X, n) производится построение гистограммы по массиву X, содержащее *п* столбцов с сохранением данных. В переменную *Y* записывают число попаданий в интервалы, а в Z - данные о центрах интервалов;
- $\checkmark$  fft (X, n) возвращает n-точеное преобразование Фурье массива X. Если длина массива X меньше *n*, то недостающие элементы заполняются нулями. Если длина массива  $X$ больше  $n$ , то лишние элементы удаляются;
- $\checkmark$  cwt (X, A, w) возвращает вейвлет-коэффициенты массива X. А массив масштабирующего параметра,  $w$  - название используемого вейвлета;
- $\checkmark$  centra (w) возвращает значение центральной частоты для вейвлета w;
- $\checkmark$  linspace (a, b, N) генерирует массив, содержащий N равномерно распределенных чисел от числа а до числа b:
- $\checkmark$  interpl (X1, Y1, X2, 'method') возвращает вектор, который содержит элементы, соответствующие элементам  $X2$  и полученные интерполяцией векторов X1 и Y1, method - метод интерполяции;
- $\checkmark$  detrend (Y) производит удаление постоянной составляющей массива Y;
- $\checkmark$  convhull (X, Y) производит построение выпуклой оболочки из множества, образованного координатами Х и  $Y$ ;
- $\checkmark$  [Y1, Y2, Y3...] = deal (X1, X2, X3...) устанавливает соответствие между входными переменными Xi и выходными переменными Yi;
- $\checkmark$  zeros (n, m) создает матрицу, содержащую *n* строк и *m* столбцов, заполненную нулевыми элементами;
- $\checkmark$  ceil (X) округление массива X в большую сторону;
- $\checkmark$  floor (X) округление массива X в меньшую сторону;
- $\checkmark$  diff (X) возвращает разность соседних элементов вектора X: [X (2)-X (1),.., X

 $(N)$ -X  $(N-1)$ ], где  $N$  - длина вектора X;

- $\checkmark$  polyfit (X, Y, N) возвращает коэффициенты полиномиальной зависимости степени  $N$  массива данных  $Y$  от массива аргументов  $X$  по методу наименьших квадратов;
- $\checkmark$  polyval (C, X) возвращает значения полинома, X вектор аргументов, C вектор полиномиальных коэффициентов;
- $\checkmark$  sign (X) функция знака: возвращает 1, если X положительное число; возвращает 0, если  $X$  равно 0; возвращает -1, если  $X$  - отрицательное число;
- $\checkmark$  circshift (X, N) возвращает вектор, содержащий элемен-ты вектора X, смещенные на N позиций;
- $\checkmark$  [N, M]=findpeaks (X) производит нахождение локальных пиков вектора X, в переменную  $N$  записывается значение пика, а в переменную  $M$  - порядковый номер пика в векторе Х.

## **3.Цель деятельности студентов на занятии:**

## **Студент должен знать следующее:**

- **1.** Matlab как пакет прикладных программ для решения задач количественного анализа в медицине и одноименный язык программирования;
- **2.** Matlab одноименный язык программирования;
- **3.** принцип работы в интерактивном режиме;
- **4.** краткий перечень используемых функций Matlab.

## **Студент должен уметь:**

- 1.работать в среде Matlab
- 2. уметь формировать сигнал для его обработки

# **4.Содержание обучения:**

- 1. Понятия и определения;
- 2. Классификация биомедицинских сигналов и алгоритмы их моделирования в среде MATLAB;
- 3. Краткий перечень используемых функций среды MATLAB

# **5. Перечень вопросов для проверки уровня знаний:**

- 1. Что такое алгоритм?
- 2. Что такое моделирование?
- 3. Сформулируйте что такое физиологический процесс
- 4. Что такое сигнал, их классификация?

# **6. Перечень вопросов для проверки конечного уровня знаний:**

- 1. Дать определение сигнала.
- 2. Виды биомедицинских сигналов.
- 3. Алгоритм анализа вариабельности сердечного ритма
- 4. Численное моделирование ВСР
- 5. Краткий перечень используемых функций среды MATLAB для формирования ВСР

# **7. Практическая часть.**

*Разработать программу моделирования сигнала (биомедицинского) на Matlab.* 

Рассмотрим задачу формирования одиночных импульсных процессов. Алгоритм решения задачи средствами языка Matlab:

В пакете Signal языка Matlab предусмотрено несколько процедур, образующих последовательности данных, представляющие некоторые одиночные импульсные процессы типовых форм. Процедура *rectpuls* обеспечивает формирование одиночного импульса прямоугольной формы. Обращение вида *y = rectpuls(t, w)* позволяет образовать вектор у значений сигнала такого импульса единичной амплитуды, шириною w, центрированного относительно  $t=0$  по заданому вектору  $t$  моментов времени. Если ширина импульса w не указана, ее значение по умолчанию принимается равным единице. Программа реализации поставленной задачи:

 $t = 0$ : 0.01 : 10;  $y = 0.75*rectpuls(t-3, 2)+0.5*rectpuls(t-8, 0.4)+1.35*rectpuls(t-5, 0.8);$  $plot(t, y)$ , grid, set(gca, 'FontName', 'Arial Cyr', 'FontSize', 16) title(' Пример применения проиедуры RECTPULS')  $xlabel('Bpema (c)')$ ylabel('Выходной процесс  $Y(t)$ ')

Формирование импульса треугольной формы единичной амплитуды можно осуществить при помощи процедуры **tripuls**, обращение к которой имеет вид у  $=$ tripuls(t, w,s). Аргументы у, t и w имеют тот же смысл. Аргумент s  $(-1)$ s определяет наклон треугольника. Если s=0, или не указан, треугольный импульс имеет симметричную форму. Приведем пример

 $t = 0$ : 0.01: 10;  $y = 0.75$ \*tripuls(t-1, 0.5)+0.5\*tripuls(t-5, 0.5, -1)+1.35\*tripuls(t-3, 0.8,1);  $plot(t, y)$ , grid, set(gca, 'FontName', 'Arial Cyr', 'FontSize', 16) title(' Пример применения процедуры TRIPULS') xlabel('Время ( $c$ )') ylabel('Выходной процесс  $Y(t)$ ')

Для формирования импульса, являющегося синусоидой, модулированной функцией Гаусса, используется процедура **gauspuls**. Если обратиться к ней по фор $me$  y = gauspuls (t, fc, bw).

Приведем пример создания одиночного гауссового импульса:

 $t = 0$ : 0.01: 10;  $y = 0.75*gauspuls(t-3, 1, 0.5);$  $plot(t, y)$ , grid, set(gca, 'FontName', 'Arial Cyr', 'FontSize', 16) title(' Пример применения процедуры GAUSPULS') xlabel('Время  $(c)$ ') vlabel('Выходной процесс  $Y(t)$ ')

Наконец, рассмотрим процедуру sinc, формирующую вектор значений функции  $sinc(t)$ :

```
t=0:0.01:50;y1=0.7*sinc(pi*(t-25)/5);plot(t, y1), grid, set(gca, 'FontName', 'Arial Cyr', 'FontSize', 16)title('Функция SINC Y(t) = 0.7* SINC(pi*(t-25)/5)') xlabel('Время (c)')
ylabel('Выходной процесс Y(t)')
```
*Студентам необходимо выделенные скрипты пропустить в системе Matlab,изучив предварительно интерфейс программы.* 

# *Задачи:*

- 1. Подготовить интеллект карты по основным теоретическим понятиям;
- 2. Изучить программную среду Matlab интерактивный режим и режим программирования.

# **8. Самостоятельная работа студентов:**

По теоретической части Темы 6 данного методического указания изучить:

- Теоретические основы медицинских сигналов;
- Основные понятия теории сигналов и языка Matlab.

## *Тема 6 рассчитана на три практических занятия.*

## *Хронокарта одного учебного занятия:*

- 1. Организационный момент 5 мин.
- 2. Текущий контроль знаний 30 мин.
- 3. Разбор темы 20 мин.
- 4. Практическая работа 30 мин.
- 5. Подведение итогов занятия 10 мин.

# **9. Перечень учебной литературы к занятию:**

- 1. Кобринский Б.А., Зарубина Т.В. «Медицинская информатика», М., Издательский дом «Академия», 2009.
- 2. Жижин К.С. «Медицинская статистика», Высшее образование, 2007.
- 3. Лекция по данной теме.

Тема 7: Цифровые изображения в МАТLАВ, применение их в медицинских исследованиях, визуализация информационных процессов: Преобразование Фурье (ПФ); Оконное преобразование Фурье.

### 1. Научно-методическое обоснование темы:

Для моделирования биомедицинских сигналов используется теория и практические применения спектрального анализа временных рядов.

История спектрального анализа восходит к И. Бернулли, Эйлеру и Фурье, который впервые построил теорию разложения функций в тригонометрические рялы. Однако это разложение долгое время применялось как математический прием и не связывалось с какими-либо физическими и биологическими понятиями. Спектральные представления применялись и развивались сравнительно узким кругом физиков-теоретиков. Однако, начиная с 20-х годов прошлого века, в связи с бурным развитием радиотехники и акустики, спектральные разложения приобрели физический смысл и практическое применение. Основным средством анализа реальных физических процессов стал гармонический анализ, а математической основой анализа преобразование Фурье. Преобразование Фурье разлагает произвольный процесс на элементарные гармонические колебания с различными частотами, а все необходимые свойства и формулы выражаются с помощью одной базисной функции exp(iot) или двух действительных функций sin(ωt) и cos(ωt). Гармонические колебания имеют широкое распространение в природе, и поэтому смысл преобразования Фурье интуитивно понятен независимо от математической аналитики.

Преобразование Фурье обладает рядом замечательных свойств. Областью определения преобразования является пространство L<sup>2</sup> интегрируемых с квадратом функций, и многие физические процессы в природе можно считать функциями, принадлежащими этому пространству. Для применения преобразования разработаны эффективные вычислительные процедуры типа быстрого преобразования Фурье (БПФ). Эти процедуры входят в состав всех пакетов прикладных математических программ и реализованы аппаратно в процессорах обработки сигналов.

Было также установлено, что функции можно разложить не только по синусам и косинусам, но и по другим ортогональным базисным системам, например, полиномам Лежандра и Чебышева, функциям Лагерра и Эрмита. Однако практическое применение они получили только в последние десятилетия XX века благодаря развитию вычислительной техники и методов синтеза цифровых линейных систем обработки данных. Непосредственно для целей спектрального анализа подобные ортогональные функции не нашли широкого применения из-за трудностей интерпретации получаемых результатов. По тем же причинам не получили развития в спектральном анализе функции типа "прямоугольной волны" Уолша, Радемахера, и пр.

Теоретические исследования базисных систем привели к созданию теории обобщенного спектрального анализа, которая позволила оценить пределы практического применения спектрального анализа Фурье, создала методы и критерии синтеза ортогональных базисных систем. Иллюстрацией этому является активно развивающаяся с начала 80-х годов прошлого столетия теория базисных функций типа вейвлет. Благодаря прозрачности физической интерпретации результатов анализа, сходной с "частотным" подходом в преобразовании Фурье, ортогональный базис вейвлетов стал популярным и эффективным средством анализа сигналов и изображений в медицине, акустике, сейсмике, и других областях науки и техники.

## 2. Краткая теория:

Преобразование Фурье (ПФ). В основе спектрального анализа сигналов лежит интегральное преобразование и ряды Фурье. Напомним некоторые математические определения.

В пространстве функций, заданных на конечном интервале (0,Т), норма, как числовая характеристика произвольной функции s(t), вычисляется как корень квадратный из скалярного произведения функции. Для комплексных функций, квадрат нормы (энергия сигнала) соответствует выражению:

$$
||\mathbf{s}(t)||^2 = \langle \mathbf{s}(t), \mathbf{s}(t) \rangle = \int_0^T \mathbf{s}(t) \mathbf{s}^*(t) dt,
$$
 (1)

где  $s^*(t)$  – функция, комплексно сопряженная с s(t).

Если норма функции имеет конечное значение (интеграл сходится), то говорят, что функция принадлежит пространству функций  $L^2$ [R], R=[0,T], интегрируемых с квадратом (пространство Гильберта), и имеет конечную энергию. В пространстве Гильберта на основе совокупности ортогональных функций с нулевым скалярным произведением

$$
\langle v(t), w(t) \rangle = \int_0^T v(t) w^*(t) dt = 0
$$

может быть создана система ортонормированных "осей" (базис пространства), при этом любой сигнал, принадлежащий этому пространству, может быть представлен в виде весовой суммы проекций сигнала на эти "оси" - базисных векторов. Значения проекций определяются скалярными произведениями сигнала с соответствующими функциями базисных "осей".

Базис пространства может быть образован любой ортогональной системой функций. Наибольшее применение в спектральном анализе получила система комплексных экспоненциальных функций. Проекции сигнала на данный базис определяются выражением:

$$
S_n = (1/T) \int_0^T s(t) \exp(-jn\Delta \omega t) dt, \quad n \in (-\infty, \infty), \tag{2}
$$

где  $\Delta \omega = 2\pi/T$  – частотный аргумент векторов. При известных выражениях базисных функций сигнал s(t) однозначно определяется совокупностью коэффициентов S<sub>n</sub> и может быть абсолютно точно восстановлен (реконструирован) по этим коэффициентам:

$$
s(t) = \sum_{n = -\infty}^{\infty} S_n \exp(jn\Delta\omega t).
$$
 (3)

Уравнения (2) и (3) называют прямым и обратным преобразованием Фурье сигнала s(t). Любая функция гильбертова пространства может быть представлена в виде комплексного ряда Фурье (3), который называют спектром сигнала или его Фурье-образом.

Ряд Фурье ограничивается определенным количеством членов N, что означает аппроксимацию с определенной погрешностью бесконечномерного сигнала N – мерной системой базисных функций спектра сигнала. Ряд Фурье равномерно сходится к s(t):

$$
\lim_{N \to \infty} ||s(t) - \sum_{n=-N}^{N} S_n \exp(jn\Delta \omega t)|| = 0.
$$
 (4)

Таким образом, ряд Фурье - это разложение сигнала s(t) по базису пространства  $L^2(0,T)$  ортонормированных гармонических функций exp(jn $\Delta \omega t$ ) с изменением частоты, кратным частоте первой гармоники  $\omega_1 = \Delta \omega$ . Отсюда следует, что ортонормированный базис пространства  $L^2(0,T)$  построен из одной функции  $exp(j\Delta \omega t) =$  $cos(\Delta \omega t) + j \cdot sin(\Delta \omega t)$  с помощью масштабного преобразования независимой переменной.

Для коэффициентов ряда Фурье справедливо равенство Парсеваля сохранения энергии сигнала в различных представлениях:

$$
(1/T)\int_0^T |s(t)|^2 dt = \sum_{n=-\infty}^{\infty} |S_n|^2.
$$
 (5)

Разложение в ряд Фурье произвольной функции y(t) корректно, если функция  $y(t)$  принадлежит этому же пространству  $L^2(0,T)$ , т.е. квадратично интегрируема с конечной энергией:

$$
\int_{0}^{T} |y(t)|^{2} dt < \infty , \quad t \in (0, T), \tag{6}
$$

при этом она может быть периодически расширена и определена на всей временной оси пространства  $R(-\infty, \infty)$  так, что

$$
y(t) = y(t-T), t \in R,
$$

при условии сохранения конечности энергии в пространстве  $R(-\infty, \infty)$ .

С позиций анализа произвольных сигналов и функций в частотной области и точного восстановления после преобразований можно отметить ряд недостатков разложения сигналов в ряды Фурье, которые привели к появлению оконного преобразования Фурье и стимулировали развитие вейвлетного преобразования. Основные из них:

- Ограниченная информативность анализа нестационарных сигналов и практически полное отсутствие возможностей анализа их особенностей (сингулярностей), т.к. в частотной области происходит «размазывание» особенностей сигналов (разрывов, ступенек, пиков и т.п.) по всему частотному диапазону спектра.
- Гармонические базисные функции разложения не способны отображать перепады сигналов с бесконечной крутизной типа прямоугольных импульсов, т.к. для этого требуется бесконечно большое число членов ряда. При ограничении числа членов ряда Фурье в окрестностях скачков и разрывов при восстановлении сигнала возникают осцилляции (явление Гиббса).
- Преобразование Фурье отображает глобальные сведения о частотах исследуемого сигнала и не дает представления о локальных свойствах сигнала при быстрых временных изменениях его спектрального состава. Так, например, преобразование Фурье не различает стационарный сигнал с суммой двух синусо-

ид от нестационарного сигнала с двумя последовательно следующими синусоидами с теми же частотами, т.к. спектральные коэффициенты (2) вычисляются интегрированием по всему интервалу задания сигнала. Преобразование Фурье не имеет возможности анализировать частотные характеристики сигнала в произвольные моменты времени.

Оконное преобразование Фурье. Частичным выходом из этой ситуации является оконное преобразование Фурье с движущейся по сигналу оконной функцией, имеющей компактный носитель. Временной интервал сигнала разделяется на подинтервалы и преобразование выполняется последовательно для каждого подинтервала в отдельности. Тем самым осуществляется переход к частотно-временному (частотно-координатному) представлению сигналов, при этом в пределах каждого подинтервала сигнал "считается" стационарным. Результатом оконного преобразования является семейство спектров, которым отображается изменение спектра сигнала по интервалам сдвига окна преобразования. Это позволяет выделять на координатной оси и анализировать особенности нестационарных сигналов. Размер носителя оконной функции w(t) обычно устанавливается соизмеримым с интервалом стационарности сигнала. По существу, таким преобразованием один нелокализованный базис разбивается на определенное количество базисов, локализованных в пределах функции w(t), что позволяет представлять результат преобразования в виде функции двух переменных - частоты и временного положения окна.

Оконное преобразование выполняется в соответствии с выражением:

$$
S(\omega, b_k) = \int_{-\infty}^{\infty} s(t) w^*(t - b_k) \exp(-j\omega t) dt.
$$
 (7)

Функция w\*(t-b) представляет собой функцию окна сдвига преобразования по координате t, где параметром b задаются фиксированные значения сдвига. При сдвиге окон с равномерным шагом значения  $b_k$  принимаются равными k $\Delta b$ . В качестве окна преобразования может использоваться как простейшее прямоугольное окно, так и специальные весовые окна (Бартлетта, Гаусса, и пр.), обеспечивающие малые искажения спектра при вырезке оконных отрезков сигналов (нейтрализация явления Гиббса).

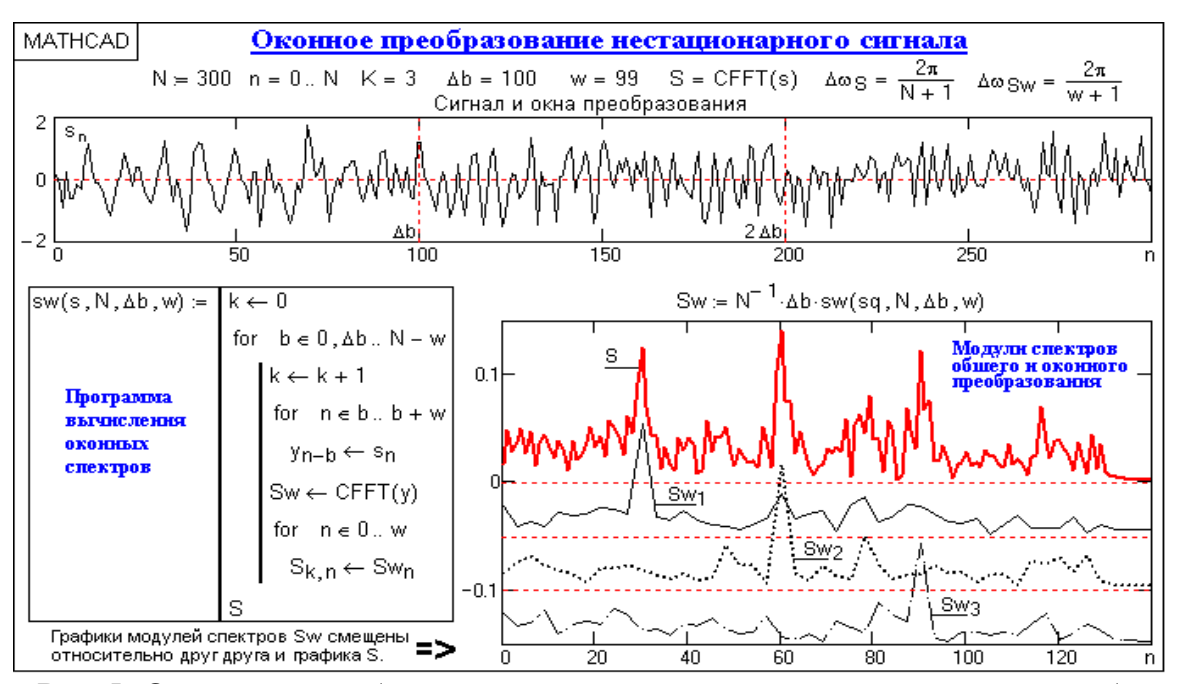

Рис.5 Оконное преобразование для нестационарного сигнала при большом уровне шума

Пример оконного преобразования для нестационарного сигнала на большом уровне шума приведен на рис.5. По спектру сигнала можно судить о наличии в его составе гармонических колебаний на трех частотах, определять соотношение между амплитудами этих колебаний и конкретизировать локальность колебаний по интервалу сигнала.

Координатная разрешающая способность оконного преобразования определяется шириной оконной функции и обратно пропорциональна частотной разрешающей способности. При ширине оконной функции, равной b, частотная разрешающая способность определяется значением  $\Delta \omega = 2\pi/b$ . При требуемой величине частотного разрешения  $\Delta\omega$  соответственно ширина оконной функции должна быть равна  $b =$  $2\pi/\Delta\omega$ . Для оконного преобразования Фурье эти ограничения являются принципиальными. Так, для Рис. 5 при размере массива данных  $N = 300$  и ширине оконной  $\phi$ ункции  $\Delta b = 100$  частотная разрешающая способность результатов преобразования уменьшается в N/ $\Delta b = 3$  раза по сравнению с исходными данными, и графики  $Sw(n\Delta\omega_{\rm sw})$  по координате n для наглядного сопоставления с графиком  $S(n\Delta\omega_{\rm s})$  построены с шагом по частоте  $\Delta \omega S_w = 3\Delta \omega_S$ , т.е. по точкам  $n = 0, 3, 6, \dots, N$ .

Частотно-временное оконное преобразование применяется для анализа нестационарных сигналов, если их частотный состав изменяется во времени. Функция оконного преобразования (7) может быть переведена в вариант с независимыми переменными и по времени, и по частоте:

$$
S(t, \omega) = \int_{\tau} s(t-\tau) w(\tau) \exp(-j\omega \tau) d\tau.
$$
 (8)

Координатная разрешающая способность оконного преобразования определяется шириной оконной функции и, в силу принципа неопределенности Гейзенберга, обратно пропорциональна частотной разрешающей способности. Хорошая разрешающая способность по времени подразумевает небольшое окно времени, которому соответствует плохая частотная разрешающая способность и наоборот. Оптимальным считается ОПФ с гауссовым окном, которое получило название преобразование Габора (Gabor). Пример преобразования приведен на Рис. 6 (в дискретном варианте вычислений.

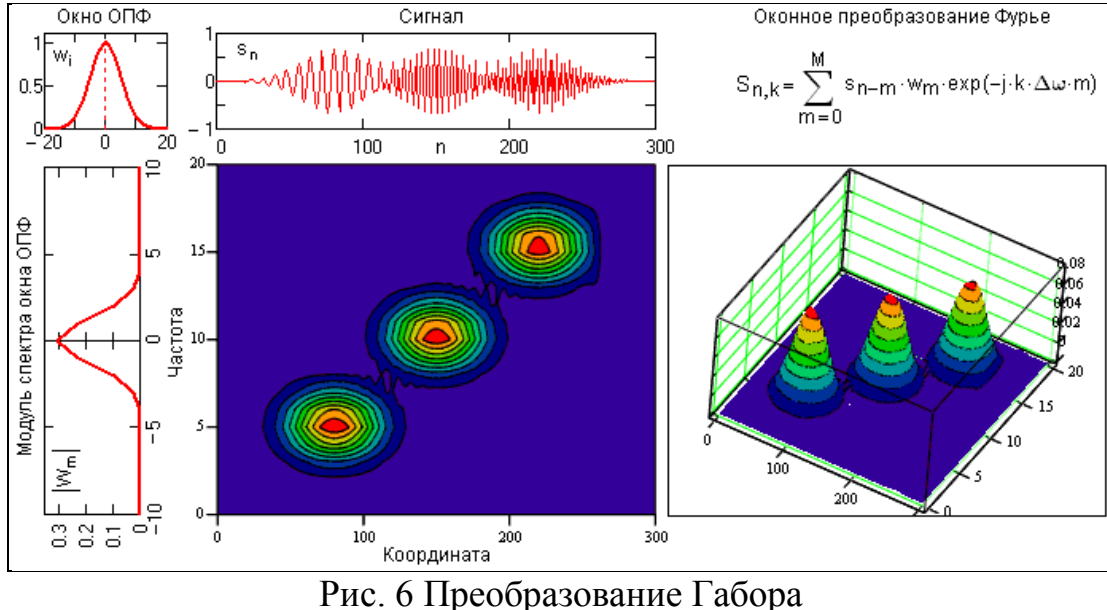

На рис. 7 приведен пример вычисления и представления (модуль правой части главного диапазона спектра) результатов спектрограммы при дискретном задании зашумленного входного сигнала sq(n). Сигнал представляет собой сумму трех последовательных радиоимпульсов с разными частотами без пауз, с отношением сигнал/шум, близким к 1. Оконная функция w<sup>i</sup> задана в одностороннем варианте с эф- $\phi$ ективной шириной окна  $b \approx 34$  и полным размером  $M = 50$ . Установленный для результатов шаг по частоте  $\Delta \omega = 0.1$  несколько выше фактической разрешающей способности  $2\pi/M = 0.126$ . Для обеспечения работы оконной функции по всему интервалу сигнала задавались начальные и конечные условия вычислений (продление на M точек обоих концов сигнала нулевыми значениями).

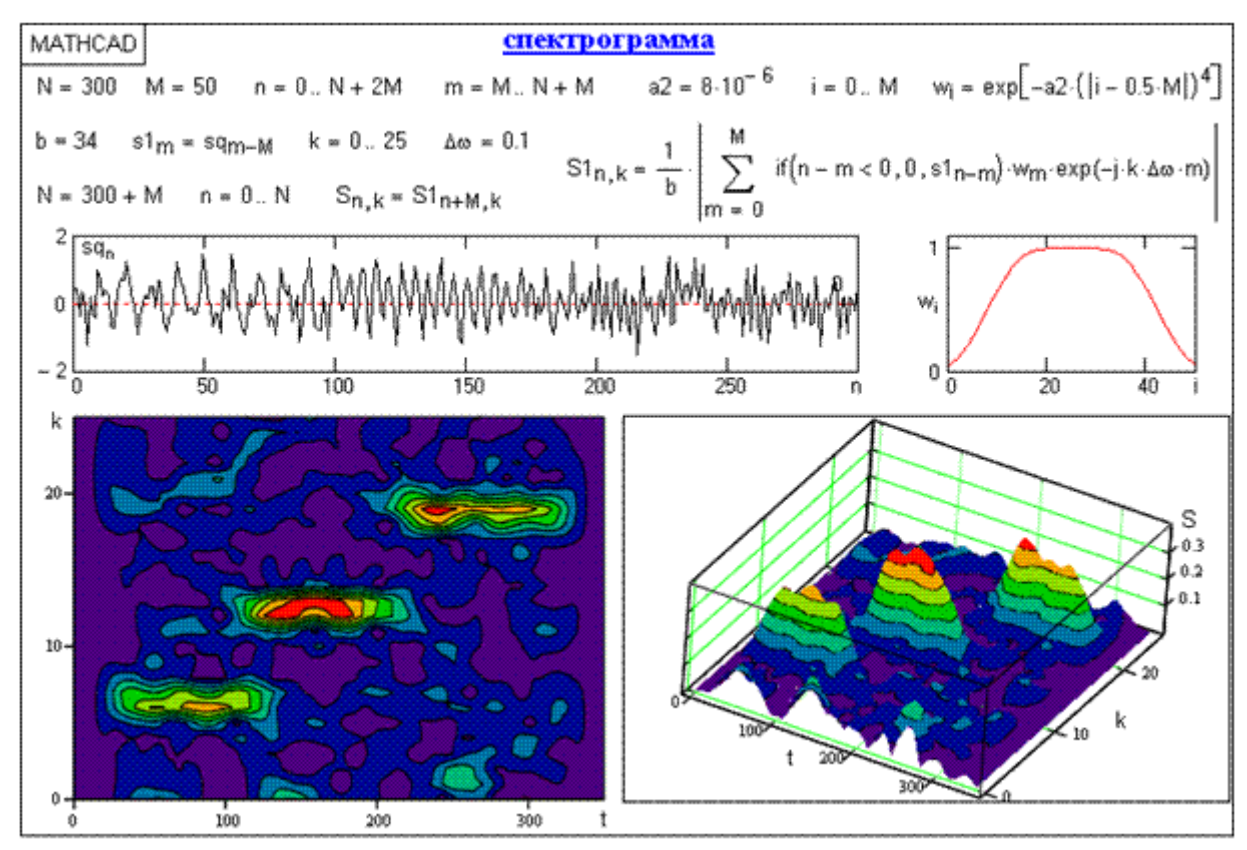

Рис. 7 Результат спектрограммы при дискретном задании зашумленного входного сигнала

Как видно из приведенных примеров, оконное преобразование позволяет выделить информативные особенности сигнала и по времени, и по частоте. Разрешающая способность локализации по координатам и по частоте определяется принципом неопределенности Гейзенберга. В силу этого принципа невозможно получить произвольно точное частотно-временное представление сигнала. На рис. 8 приведен пример частотно-временного оконного преобразования сигнала, состоящего из 4-х непересекающихся интервалов, в каждом из которых сумма двух гармоник разной частоты. В качестве окна применена гауссова функция разной ширины. Узкое окно обеспечивает лучшее временное разрешение и четкую фиксацию границ интервалов, но широкие пики частот в пределах интервалов. Широкое окно напротив – четко отмечает частоты интервалов, но с перекрытием границ временных интервалов. При решении практических задач приходится выбирать окно для анализа всего сигнала, тогда как разные его участки могут требовать применения разных окон.

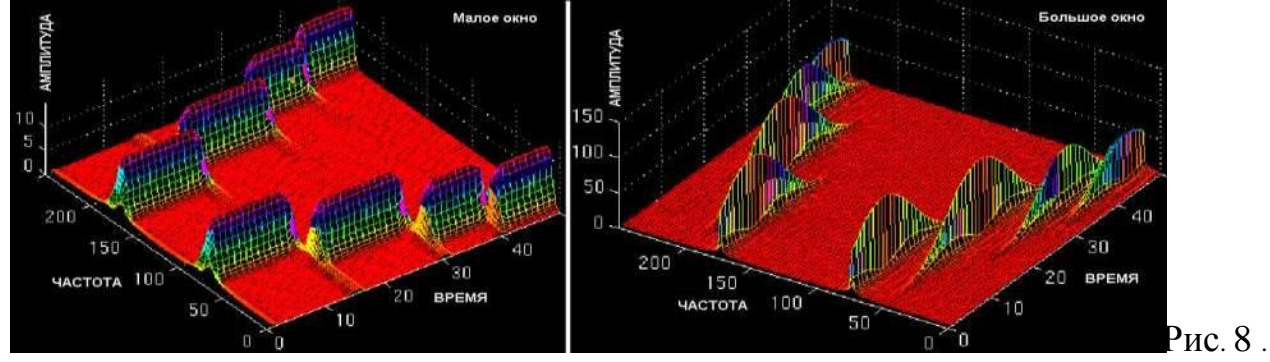

Частотно-временное оконное преобразование сигнала, состоящего из 4-х непересекающихся интервалов

На Рис.8 приведен пример частотно-временного оконного преобразования сигнала, состоящего из 4-х непересекающихся интервалов, в каждом из которых сумма двух гармоник разной частоты. В качестве окна применена гауссова функция разной ширины. Узкое окно обеспечивает лучшее временное разрешение и четкую фиксацию границ интервалов, но широкие пики частот в пределах интервалов. Широкое окно напротив – четко отмечает частоты интервалов, но с перекрытием границ временных интервалов. При решении практических задач приходится выбирать окно для анализа всего сигнала, тогда как разные его участки могут требовать применения разных окон. Если сигнал состоит из далеко отстоящих друг от друга частотных компонент, то можно пожертвовать спектральным разрешением в пользу временного, и наоборот.

*Функции оконного спектрального анализа* в Matlab находятся в пакете Signal Processing. Они позволяют разбивать сигнал на поддиапазоны (с перекрытием или без перекрытия) и выполнять следующие операции:

- $\checkmark$  cspectrum(x,n,r[,w]) расчет кросс-спектра сигнала х;
- $\checkmark$  pspectrum(x,n,r[,w]) расчет распределения спектральной мощности сигнала;
- $\checkmark$  coherence(x,y,n,r[,w]) расчет когерентности сигналов х и у;
- $\checkmark$  snr(x,y,n,r[,w]) расчет отношения сигнал/шум для векторов х и у.

Здесь: х и у – вещественные или комплексные массивы данных (векторы), n – число поддиапазонов разбиения входного сигнала х (от 1 до N – размера массива), k– фактор перекрытия поддиапазонов (от 0 до 1), w - код окна (1- прямоугольное, 2 трапеция, 3- треугольное, 4- окно Хеннинга, 5- окно Хемминга, 6- окно Блекмана).

*Эффективная работа специалиста-медика на сегодняшний день подразумевает знание не только медицинских дисциплин, но также и хорошее владение навыками автоматизированной обработки медицинских данных*.

*Целью практического занятия является изучение теоретических основ принципов спектрального анализа и практического применения в количественной медицине.*

# **3.Цель деятельности студентов на занятии:**

## **Студент должен знать:**

- 1. Почему специалисту-медику необходимы навыки проведения спектральных преобразований в своей работе.
- 2. Основную структуру пакета Matlab
- 3. Интерфейс программы, интерактивный и программный режим работы

# **Студент должен уметь:**

- 1. Владеть базовыми средствами для создания, редактирования, форматирования сигналов и изображений в пакете Matlab.
- 2. Уметь разбираться в теоретическом описании спектральных преобразований – преобразований Фурье.

# **4. Содержание обучения:**

- Основные понятия и определения
- Создание изображения и сигнала по результатам работы с медицинской аппаратурой и биологическими процессами.

### 5. Перечень вопросов для проверки исходного уровня знаний:

- Что такое спектральный анализ? 1.
- 2. Роль информационных технологий в медико-биологическом исследовании.

### 6. Перечень вопросов для проверки конечного уровня знаний:

- Дать математические определения спектральных функций и преобразований
- Перечислить функции пакета MATLAB, генерирующих спектральные функции и преобразования исходных медицинских сигналов.

### $7<sub>1</sub>$ Практическая часть:

Формирование медицинских сигналов и изображений посредством спектральных функций и преобразований.

ЗАДАЧА: Рассмотрим задачу математического моделирования медицинского изображения посредством функций Matlab.

Фурье-изображение прямоугольного импульса. Сформируем процесс, состоящий из одиночного прямоугольного импульса. Зададим дискрет времени Ts=0.01c. длительность процесса T=100c, амплитуду импульса A=0.75 и его ширину  $w=0.5c$ :

Листинг программы на Matlab:

```
Ts=0.01:
T = 100;
A = 0.75;
w=0.5;
t = 0 : Ts : T;y = A^*rectpuls(t, w);plot(t(1:100), y(1:100)), grid, set(gca, 'FontName', 'Arial Cyr', 'FontSize',16),
title('Процесс из одиночного прямоугольного импульса ');
xlabel('Bpema (c)');vlabel('Y(t)')
```
Применим к вектору у процедуру fft и построим график зависимости модуля результата от частоты. При этом графики в частотной области удобнее выводить при помощи процедуры stem

```
x=fft(y);
df=1/T;
Fmax=1/Ts;
f=0 : df : Fmax;
a=abs(x);
stem(f,a), grid, set(gca,'FontName','Arial Cyr','FontSize',14), 
title('Модуль FFT-преобразования прямоугольного импульса ');
xlabel('Частота (Гц)');
ylabel('Модуль')
```
Теперь построим график модуля Фурье-изображения процесса:

```
xp=fftshift(x);
f1=-Fmax/2 : df : Fmax/2;a=abs(xp);
stem(f1,a), grid, set(gca,'FontName','Arial Cyr','FontSize',14),
title('Модуль Фурье-изображения прямоугольного импульса ');
xlabel('Частота (Гц)');
ylabel('Модуль')
```
Построим графики действительной и мнимой частей Фурье изображения прямоугольного импульса:

```
dch=real(xp);
mch=imag(xp);
plot(f1,dch,f1,mch), grid, set(gca,'FontName','Arial Cyr','FontSize',16),
title('Фурье-изображение прямоугольного импульса ');
ylabel('Действит. и Мнимая части'), xlabel('Частота (Гц)');
```
Цель работы — обучение студентов некоторым возможностям обработки и оценки биомедицинских сигналов среде MATLAB. Полученные в ходе данной работы знания и умения могут быть использованы для исследования не только биомедицинских сигналов, но и сигналов другой физической природы из разных областей науки и техники.

*Студентам необходимо выделенные скрипты пропустить в системе Matlab,изучив предварительно интерфейс программы.* 

# *Задачи:*

- 1. Подготовить интеллект карты по основным теоретическим понятиям;
- 2. Изучить программную среду Matlab интерактивный режим и режим программирования.
- **8. Самостоятельная работа студентов:**

По теоретической части Темы 7 данного методического указания изучить:

- Теоретические основы медицинских сигналов;
- Основные понятия спектральной теории сигналов и изображений
- Основные функции языка Matlab по рассматриваемой теме.

# *Тема 7 рассчитана на четыре практических занятия.*

## *Хронокарта одного учебного занятия:*

- 1. Организационный момент 5 мин.
- 2. Текущий контроль знаний 30 мин.
- 3. Разбор темы 20 мин.
- 4. Практическая работа 30 мин.
- 5. Подведение итогов занятия 10 мин.

# **9. Перечень учебной литературы к занятию:**

- 1. Кобринский Б.А., Зарубина Т.В. «Медицинская информатика», М., Издательский дом «Академия», 2009.
- 2. Жижин К.С. «Медицинская статистика», Высшее образование, 2007.

Тема 8: Программные средства реализации информационных процессов в медицине. Обработка медицинских изображений - базовые технологии дискретных ортогональных и вейвлет - преобразований медицинской информации: функции пакета МАТLAB, генерирующих спектральные функции исходных медииинских сигналов:

(функции пакета MATLAB, генерирующих вейвлет-преобразования исходных медицинских сигналов.)

## 1. Научно-методическое обоснование темы:

Эффективная работа специалиста-медика на сегодняшний день подразумевает знание не только медицинских дисциплин, но также и хорошее владение навыками автоматизированной обработки медицинских данных.

Обработка биомедицинских сигналов проводится в целях выделения в них информативных признаков или определения диагностических показателей.

Эффективным инструментом обработки и выделения информативных признаков медицинских изображений и сигналов являются вейвлет преобразования.

Вейвлетное преобразование сигналов является обобщением спектрального анализа, типичный представитель которого - классическое преобразование Фурье. Термин "вейвлет" (wavelet) в переводе с английского означает "маленькая (короткая) волна". Вейвлеты - это обобщенное название семейств математических функций определенной формы, которые локальны во времени и по частоте, и в которых все функции получаются из одной базовой (порождающей) посредством ее сдвигов и растяжений по оси времени. Вейвлет-преобразования рассматривают анализируемые временные функции в терминах колебаний, локализованных по времени и частоте. Как правило, вейвлет-преобразования (WT) подразделяют на дискретное (DWT) и непрерывное (CWT).

DWT используется для преобразований и кодирования сигналов, CWT - для анализа сигналов. Вейвлет-преобразования в настоящее время принимаются на вооружение для огромного числа разнообразных применений, нередко заменяя обычное преобразование Фурье. Это наблюдается во многих областях, включая молекулярную динамику, квантовую механику, астрофизику, геофизику, оптику, компьютерную графику и обработку изображений, анализ ДНК, исследования белков, исследования климата, общую обработку сигналов и распознавание речи.

Вейвлетный анализ представляет собой особый тип линейного преобразования сигналов и физических данных. Базис собственных функций, по которому проводится вейвлетное разложение сигналов, обладает многими специфическими свойствами и возможностями. Вейвлетные функции базиса позволяют сконцентрировать внимание на тех или иных локальных особенностях анализируемых процессов, которые не могут быть выявлены с помощью традиционных преобразований Фурье и Лапласа. К таким процессам в геофизике относятся поля различных физических параметров природных сред. В первую очередь это касается полей температуры, давления, профилей сейсмических трасс и других физических величин.

Вейвлеты имеют вид коротких волновых пакетов с нулевым средним значением, локализованных по оси аргументов (независимых переменных), инвариантных к сдвигу и линейных к операции масштабирования (сжатия/растяжения). По локализации во временном и частотном представлении вейвлеты занимают промежуточное положение между гармоническими функциями, локализованными по частоте, и функцией Дирака, локализованной во времени.

Теория вейвлетов не является фундаментальной физической теорией, но она дает удобный и эффективный инструмент для решения многих практических задач. Основная область применения вейвлетных преобразований - анализ и обработка сигналов и функций, нестационарных во времени или неоднородных в пространстве, когда результаты анализа должны содержать не только частотную характеристику сигнала (распределение энергии сигнала по частотным составляющим), но и сведения о локальных координатах, на которых проявляют себя те или иные группы частотных составляющих или на которых происходят быстрые изменения частотных составляющих сигнала. По сравнению с разложением сигналов на ряды Фурье вейвлеты способны с гораздо более высокой точностью представлять локальные особенности сигналов, вплоть до разрывов 1-го рода (скачков). В отличие от преобразований Фурье, вейвлет-преобразование одномерных сигналов обеспечивает двумерную развертку, при этом частота и координата рассматриваются как независимые переменные, что дает возможность анализа сигналов сразу в двух пространст-Bax.

Одна из главных и особенно плодотворных идей вейвлетного представления сигналов на различных уровнях декомпозиции (разложения) заключается в разделении функций приближения к сигналу на две группы: аппроксимирующую - грубую, с достаточно медленной временной динамикой изменений, и детализирующую - с локальной и быстрой динамикой изменений на фоне плавной динамики, с последующим их дроблением и детализацией на других уровнях декомпозиции сигналов. Это возможно как во временной, так и в частотной областях представления сигналов вейвлетами.

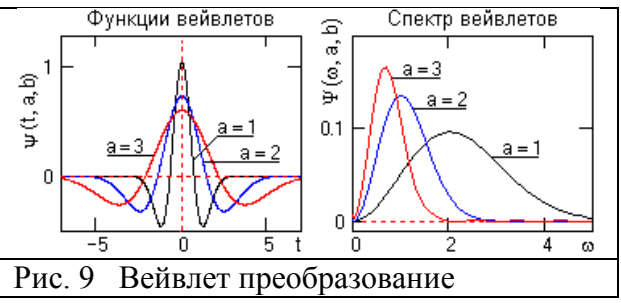

## 2. Краткая теория:

Принцип вейвлет-преобразования. Гармонические базисные функции преобразования Фурье предельно локализованы в частотной области (до импульсных функций Дирака при  $T \rightarrow \infty$ ) и не локализованы во временной

(определены во всем временном интервале от -∞ до ∞). Их противоположностью являются импульсные базисные функции типа импульсов Кронекера, которые предельно локализованы во временной области и "размыты" по всему частотному диапазону. Вейвлеты по локализации в этих двух представлениях можно рассматривать

как функции, занимающие промежуточное положение между гармоническими и импульсными функциями. Они должны быть локализованными как во временной, так и в частотной области представления. Однако при проектировании таких функций мы неминуемо столкнемся с принципом неопределенности, связывающим эффективные значения длительности функций и ширины их спектра. Чем точнее мы будем осуществлять локализацию временного положения функции, тем шире будет становиться ее спектр, и наоборот, что наглядно видно на рис. 9.

Отличительной особенностью вейвлет-анализа является то, что в нем можно использовать семейства функций, реализующих различные варианты соотношения неопределенности. Соответственно, исследователь имеет возможность гибкого выбора между ними и применения тех вейвлетных функций, которые наиболее эффективно решают поставленные задачи.

Вейвлетный базис пространства  $L^2(R)$ , R( $-\infty$ ,  $\infty$ ), целесообразно конструировать из финитных функций, принадлежащих этому же пространству, которые должны стремиться к нулю на бесконечности. Чем быстрее эти функции стремятся к нулю, тем удобнее использовать их в качестве базиса преобразования при анализе реальных сигналов. Допустим, что такой функцией является psi - функция  $\psi(t)$ , равная нулю за пределами некоторого конечного интервала и имеющая нулевое среднее значение по интервалу задания. Последнее необходимо для задания локализации спектра вейвлета в частотной области. На основе этой функции сконструируем базис в пространстве  $L^2(R)$  с помощью масштабных преобразований независимой переменной.

Функция изменения частотной независимой переменной в спектральном представлении сигналов отображается во временном представлении растяжением/сжатием сигнала. Для вейвлетного базиса это можно выполнить функцией типа  $\psi(t) \Rightarrow \psi(a^{m}t)$ ,  $a = \text{const}$ ,  $m = 0, 1, \ldots, M$ , т.е. путем линейной операции растяжения/сжатия, обеспечивающей самоподобие функции на разных масштабах представления. Однако локальность функции  $\psi(t)$  на временной оси требует дополнительной независимой переменной последовательных сдвигов функции  $v(t)$  вдоль оси, типа  $\psi(t) \Rightarrow \psi(t+k)$ , для перекрытия всей числовой оси пространства R(- $\infty$ ,  $\infty$ ). С учетом обеих условий одновременно структура базисной функции может быть принята следующей:

$$
\psi(t) \Rightarrow \psi(a^m t + k). \tag{9}
$$

Для упрощения дальнейших выкладок значения переменных m и k примем целочисленными. При приведении функции (9) к единичной норме, получаем:

$$
\psi_{mk}(t) = a^{m/2} \psi(a^m t + k). \tag{10}
$$

Если для семейства функций  $\psi_{mk}(t)$  выполняется условие ортогональности:

$$
\langle \psi_{nk}(t), \psi_{lm}(t) \rangle = \int_{-\infty}^{\infty} \psi_{nk}(t) \cdot \psi^*_{lm}(t) dt = \delta_{nl} \cdot \delta_{km}, \qquad (11)
$$

то семейство  $\psi_{mk}(t)$  можно использовать в качестве ортонормированного базиса пространства  $L^2(R)$ . Произвольную функцию этого пространства можно разложить в ряд по базису  $\psi_{mk}(t)$ :

$$
s(t) = \sum_{m,k=-\infty}^{\infty} S_{mk} \psi_{mk}(t), \qquad (12)
$$

где коэффициенты  $S_{mk}$  – проекции сигнала на новый ортогональный базис функций, как и в преобразовании Фурье, определяются скалярным произведением

$$
S_{mk} = \langle s(t), \psi_{mk}(t) \rangle = \int_{-\infty}^{\infty} s(t) \psi_{mk}(t) dt,
$$
 (13)

при этом ряд равномерно сходиться:

$$
\lim_{M,K\to\infty}||s(t)-\sum_{m=-M}^{M}\sum_{k=-K}^{K}S_{mk}\psi_{mk}(t),||=0.
$$

При выполнении этих условий базисная функция преобразования  $\psi(t)$ называется ортогональным вейвлетом.

Простейшим примером ортогональной системы функций такого типа являются функции Хаара. Базисная функция Хаара определяется соотношением

$$
\psi(t) = \begin{cases} 1, & 0 < t < 1/2 \\ -1, & 1/2 < t < 1 \\ 0, & t < 0, t > 1. \end{cases} \tag{14}
$$

Легко проверить, что при  $a = 2$ ,  $m = 0, 1, 2, ..., k = 0, 1, 2, ...$  две любые функции, полученные с помощью этого базисного вейвлета путем масштабных преобразований и переносов, имеют единичную норму и ортогональны. На рис. 10 приведены примеры функций для первых трех значений m и b при различных их комбинациях, где ортогональность функций видна наглядно.

![](_page_50_Figure_8.jpeg)

Рис.10. Функции Хаара.

Вейвлетный спектр, в отличие от преобразования Фурье, является двумерным и определяет двумерную поверхность в пространстве переменных m и k. При графическом представлении параметр растяжения/сжатия спектра m откладывается по оси абсцисс, параметр локализации к по оси ординат - оси независимой переменной сигнала. Математику процесса вейвлетного разложения сигнала в упрощенной форме рассмотрим на примере разложения сигнала s(t) вейвлетом Хаара с тремя последовательными по масштабу m вейвлетными функциями с параметром а=2, при этом сам сигнал s(t) образуем суммированием этих же вейвлетных функций с одинаковой амплитудой с разным сдвигом от нуля, как это показано на рис. 11.

![](_page_51_Figure_0.jpeg)

Рис. 11. Скалярные произведения сигнала с вейвлетами.

Для начального значения масштабного коэффициента сжатия m определяется функция вейвлета ( $\psi$ 1(t) на рис. 11), и вычисляется скалярное произведение сигнала с вейвлетом  $\langle \psi 1(t), s(t+k) \rangle$  с аргументом по сдвигу k. Для наглядности результаты вычисления скалярных произведений на рис. 11 построены по центрам вейвлетных функций (т.е. по аргументу k от нуля со сдвигом на половину длины вейвлетной функции). Как и следовало ожидать, максимальные значения скалярного произведения отмечаются там, где локализована эта же вейвлетная функция.

После построения первой масштабной строки разложения, меняется масштаб вейвлетной функции ( $\psi$ 2 на рис. 11) и выполняется вычисление второй масштабной строки спектра, и т.д.

Как видно на рис. 11, чем точнее локальная особенность сигнала совпадает с соответствующей функцией вейвлета, тем эффективнее выделение этой особенности на соответствующей масштабной строке вейвлетного спектра. Можно видеть, что для сильно сжатого вейвлета Хаара характерной хорошо выделяемой локальной особенностью является скачок сигнала, причем выделяется не только скачок функции, но и направление скачка.

На рис. 12 приведен пример графического отображения вейвлетной поверхности реального физического процесса /4/. Вид поверхности определяет изменения во времени спектральных компонент различного масштаба и называется частотновременным спектром. Поверхность изображается на рисунках, как правило, в виде изолиний или условными цветами. Для расширения диапазона масштабов может применяться логарифмическая шкала.

![](_page_51_Figure_6.jpeg)

# Рис. 12. Пример вейвлетного преобразования.

# *Основы Вейвлет - Преобразования*

В основе вейвлет-преобразований, в общем случае, лежит использование двух непрерывных, взаимозависимых и интегрируемых по независимой переменной функций:

- Вейвлет-функции  $\psi(t)$ , как psi-функции времени с нулевым значением интеграла и частотным фурье-образом  $\Psi(\omega)$ . Этой функцией, которую обычно и называют вейвлетом, выделяются локальные особенности сигнала. В качестве вейвлетов обычно выбираются функции, хорошо локализованные и во временной, и в частотной области. Пример временного и частотного образа функции приведен на рис. 13.
- $-$  Масштабирующей функции  $\varphi(t)$ , как временной скейлинг-функции phi с единичным значением интеграла, которой выполняется грубое приближение (аппроксимация) сигнала.

![](_page_52_Figure_5.jpeg)

Рис.13. Вейвлетные функции в двух масштабах.

Phi-функции присущи не всем, а, как правило, только ортогональным вейвлетам. Они необходимы для преобразования нецентрированных и достаточно протяженных сигналов при раздельном анализе низкочастотных и высокочастотных составляющих.

# **3. Цель деятельности студентов на занятии:**

# **Студент должен знать:**

- Почему специалисту-медику необходимы навыки проведения спектральных- вейвлет преобразований в своей работе.
- Основную структуру пакета Matlab
- Интерфейс программы, интерактивный и программный режим работы

# **Студент должен уметь:**

- Владеть базовыми средствами для создания, редактирования, форматирования сигналов и изображений в пакете Matlab.
- Уметь разбираться в теоретическом описании спектральных вейвлетпреобразований .

# **4. Содержание обучения:**

Основные понятия и определения

- Создание изображения и сигнала по результатам работы с медицинской аппаратурой и биологическими процессами и выделение информативных признаков посредством вейвле-преобразований.

# 5. Перечень вопросов для проверки исходного уровня знаний:

- 1. Что такое спектральный анализ?
- 2. Роль информационных технологий в медико-биологическом исследовании.

### 6. Перечень вопросов для проверки конечного уровня знаний:

- Дать математические определения спектральных функций и вейвлет-преобразований
- Перечислить функции пакета MATLAB, генерирующих спектральные функции и вейвлет-преобразования исходных медицинских сигналов

### $7<sub>1</sub>$ Практическая часть:

Формирование медицинских сигналов и изображений посредством спектральных функций и вейвлет-преобразований.

ЗАДАЧА: Рассмотрим задачу математического моделирования медицинского изображения посредством вейвлет-преобразований с помощью функций Matlab.

clear all: % очистка переменных close all; % закрыть все окна clc; % очистка командного окна параметры  $Lb = -pi$ ; % нижняя граница аргумента  $Ub = pi$ ; % верхняя граница аргумента  $N = 128$ ; % число отсчèтов  $Fc = 4$ ; % центральная частота %% синтез комплекснозначных вейвлетов % гармонический вейвлет [PSI\_cg,X\_cg] = mi\_cgarm(Lb, Ub, N, Fc); % модулированный гармонический вейвлет [PSI cwg,X cwg] = mi cwgarm(  $Lb$ ,  $Ub$ ,  $N$ ,  $Fc$ ); % меандроподобный вейвлет [PSI cm,X cm] = mi cmeandr(Lb, Ub, N, Fc); fprintf('Оценка ортогональности \n');  $fprint('oeeuecme\pi\`{e}$ нных комплексных компонент \n'); fprintf('no ux скалярному произведению  $\langle n' \rangle$ ; f

```
printf('гармонический вейвлет: dt = %f \n',... dot(real(PSI_cg),imag(PSI_cg)));
fprintf('модулированный гарм. вейвлет: dt = %f \n',...
dot(real(PSI_cwg),imag(PSI_cwg))); 
fprintf('меандроподобный вейвлет: dt = %f \n',...
dot(real(PSI_cm),imag(PSI_cm))); 
%% ===================================================== 
%% визуализация figure(); 
subplot(3,2,1); 
plot(X_cg,real(PSI_cg)); grid on; axis([Lb Ub -1.5 1.5]); 
title('real(PSI\_cg)'); 
subplot(3,2,2); 
plot(X_cg,imag(PSI_cg)); 
grid on; 
axis([Lb Ub -1.5 1.5]); 
title('imag(PSI\_cg)'); 
subplot(3,2,3); 
plot(X_cwg,real(PSI_cwg)); 
grid on; 
axis([Lb Ub -1.5 1.5]); 
title('real(PSI\_cwg)'); 
subplot(3,2,4); 
plot(X_cwg,imag(PSI_cwg)); 
grid on; axis([Lb Ub -1.5 1.5]); 
title('imag(PSI\_cwg)'); 
subplot(3,2,5); 
stairs(X_cm,real(PSI_cm)); 
grid on; 
axis([Lb Ub -1.5 1.5]); 
title('real(PSI\_cm)'); 
subplot(3,2,6); 
stairs(X_cm,imag(PSI_cm)); 
grid on; 
axis([Lb Ub -1.5 1.5]); 
title('imag(PSI\_cm)');
```
Цель работы - обучение студентов некоторым возможностям обработки и оценки биомедицинских сигналов среде MATLAB. Полученные в ходе данной работы знания и умения могут быть использованы для исследования не только биомедицинских сигналов, но и сигналов другой физической природы из разных областей науки и техники.

*Студентам необходимо выделенные скрипты пропустить в системе Matlab,изучив предварительно интерфейс программы.* 

# *Задачи:*

- Подготовить интеллект карты по основным теоретическим понятиям;
- Изучить программную среду Matlab интерактивный режим и режим программирования.

# **8. Самостоятельная работа студентов:**

По теоретической части Главы 3 данного методического указания изучить:

- Теоретические основы медицинских сигналов;
- Основные понятия спектральной теории вейвлет-сигналов и вейвлетизображений
- Основные функции языка Matlab по рассматриваемой теме.

# *Тема 8 рассчитана на три практических занятия.*

# *Хронокарта одного учебного занятия:*

- Организационный момент 5 мин.
- Текущий контроль знаний 30 мин.
- $-$  Разбор темы  $-20$  мин.
- Практическая работа 30 мин.
- Подведение итогов занятия 10 мин.

# **9. Перечень учебной литературы к занятию:**

- Кобринский Б.А., Зарубина Т.В. «Медицинская информатика», М., Издательский дом «Академия», 2009.
- Жижин К.С. «Медицинская статистика», Высшее образование, 2007.

# **Тема 9:** *Предварительная обработка медицинских сигналов и изображений с применением цифровых технологий (сжатие, фильтрация посредством ДОП, статистика);*

*(распознавание объектов при расшифровке медицинских изображений).*

## *1. Научно-методическое обоснование темы:*

В настоящее время диагностика на основе визуального анализа медицинских изображений получила широкое распространение во врачебной практике, при этом ранняя диагностика различных заболеваний значительно увеличивает шансы пациентов на выздоровление. Однако объекты интереса исследователя на медицинских изображениях, используемых в ранней диагностике, чаще всего бывают небольшими и малоконтрастными по сравнению с окружающим фоном. При визуальном обнаружении этих объектов, - выполнении первого шага на пути диагностики по медицинскому изображению, могут возникнуть проблемы. С одной стороны они обусловлены указанными особенностями самих изображений, с другой - ограниченностью характеристик зрительной системы исследователя и искажениями, возникающими в изображениях при их получении и отображении. Поэтому решение задач, связанных с повышением эффективности обнаружения исследователем небольших малоконтрастных объектов интереса на медицинских изображениях, представляется актуальным.

С развитием информационных и компьютерных технологий в медицине появились новые возможности для повышения эффективности обнаружения объектов интереса на изображениях. Специализированные системы для анализа и обработки медицинских изображений позволяют производить преобразования изображений в различных целях. Однако применение подобных систем требует от пользователя высокой квалификации в области анализа и обработки изображений и связано с рядом трудностей. С одной стороны, при выборе метода обработки изображения пользователь руководствуется лишь своими знаниями и опытом, и, следовательно, этот выбор может быть неоптимальным для достижения поставленной цели преобразования. С другой -перебор всех имеющихся в системе методов (или комбинаций методов) может потребовать слишком много времени. Для проведения обработки изображения, оптимальной в смысле достижения поставленной цели и быстрой по сравнению с перебором всех имеющихся в системе методов, следует обеспечить автоматизированный выбор подходящего метода обработки. Поскольку именно исследователю, в конечном итоге, предназначено медицинское изображение, для повышения эффективности обнаружения им объектов интереса, обработка должна быть направлена на улучшение восприятия изображения зрительной системой исследователя.

*Целью занятия является разработка системы анализа и обработки медицинских изображений, обеспечивающей повышение эффективности обнаружения исследователем небольших малоконтрастных объектов на них за счет согласования пространственных и энергетических характеристик изображений со свойствами зрительной системы исследователя.*

## 2. Краткая теория:

Анализ биотехнической системы (БТС) медицинской визуализации показал, что успешность выполнения визуального анализа медицинского изображения исследователем, начиная с правильного обнаружения объектов интереса и заканчивая постановкой диагноза, зависит от качества исходного изображения в системе съема, степени искажений изображения, вносимых всеми звеньями БТС медицинской визуализации: самим объектом исследования, системой съема, системой отображения и, наконец, зрительной системой исследователя.

Исследование взаимодействия зрительной системы исследователя с системой отображения выявило, что эффективность обнаружения объектов интереса при восприятии медицинских изображений на дисплеях зависит от взаимосвязанных между собой экзогенных (характеризующих условия наблюдения) и эндогенных (характеризующих зрительную систему) факторов зрительного восприятия. Установлено, что эндогенные факторы, в первую очередь, пороговый контраст (частотноконтрастная чувствительность) и разрешающая способность зрительной системы, накладывают ограничения на условия зрительного восприятия: яркость адаптации, контраст объектов интереса и их размер (пространственные и энергетические характеристики изображения).

Выделены следующие особенности медицинских изображений для ранней диагностики:

- низкий, сопоставимый с пороговым для зрительной системы, контраст диагностически значимых участков изображения (объектов интереса), 0,02-0,3;

- небольшая величина диагностически значимых участков изображения: их характерные размеры, 0,3-1 мм, сравнимы с минимальными размерами объекта, который может быть обнаружен исследователем с расстояния 50 см в хороших условиях наблюдения.

Принимая во внимание связанные с эндогенными факторами зрительного восприятия ограничения, установлено, что выделенные особенности медицинских изображений для ранней диагностики не позволяют исследователю эффективно осуществлять обнаружение объектов интереса на этих изображениях. Поскольку возможность излечения многих заболеваний напрямую зависит от стадии их развития на момент выявления, существует необходимость поиска решения этой проблемы.

Исследование функций и особенностей работы современных специализированных систем для анализа и обработки медицинских изображений в различных целях, показало, что эти системы обладают рядом недостатков. Основным недостатком представляется то, что большинство из систем содержит лишь широкий набор методов анализа и обработки изображений, доступный исследователю, без указаний, какой метод должен быть применен для достижения поставленной цели преобразования. В связи с этим выявлены следующие проблемы:

- невозможно гарантированно осуществить оптимальный (в смысле достижения поставленной цели преобразования) выбор метода (или комбинации методов) для обработки изображений, поскольку этот выбор основывается лишь на знаниях и опыте пользователя:

- осуществить перебор всех имеющихся в распоряжении исследователя методов (и их сочетаний) для достижения наилучшего результата обработки невозможно, поскольку это будет слишком затратным по времени.

Поэтому для улучшения работы систем анализа и обработки медицинских изображений, очевидно, необходим метод, обеспечивающий автоматизированный выбор преобразования изображения. В основе метода должен лежать объективный количественный критерий, определяющий последовательность анализа и обработки изображения, необходимую для достижения поставленной цели. Учитывая взаимосвязь эндогенных и экзогенных факторов зрительного восприятия, повышение эффективности обнаружения исследователем объектов интереса в результате анализа и обработки мелицинского изображения будет обеспечено, если данный критерий отражает степень согласования пространственных и энергетических характеристик изображения на дисплее со свойствами зрительной системы исследователя.

Основы компьютерной томографии. Основная проблема рентгеновского изображения (или другого проникающего излучения) заключается в том, что двумерное изображение получается из трехмерного объекта. Это означает, что различные структуры (детали) перекрываются в финальном изображении, хотя они совершенно разделены в объекте.

Это главная проблема в медицинской диагностике, где многие анатомические структуры могут накладываться на те, которые пытается рассмотреть врач. В 1930 годах эта проблема была решена за счет согласованного движения источника излучения и детектора в процессе получения изображения. Из геометрии этого движения одна проекция внутри пациента оставалась в фокусе, а структуры вне этой проекции становились расплывчатыми. Это аналогично камере сфокусированной на объекте в 5 футах, когда объекты на 1 и 50 футах получаются расплывчатыми. Эта родственная техника, базирующаяся на размывании границ объекта при движении, теперь по совокупности называется классической томографией.

Слово томография означает «чертеж проекции». Несмотря на хорошее развитие более чем за 50 лет, классическая томография очень редко используется. Это из-за того, что она имеет сушественное ограничение: накладывающиеся объекты не удаляются из объекта, а только делаются расплывчатыми. В результате качество изображения получается слишком низким для практического применения. Длинный поиск решения привел к системе, которая может создавать изображение двумерного среза трехмерного объекта без наложения других структур этого объекта. Эта проблема была решена в начале 1970-х разработан метод компьютерной томографией (СТ), который позволяет наблюдать анатомические структуры внутри тела. Компьютерная томография была введена под торговыми названиями компьютерная осевая томография (Computed Axial Tomography) и CAT сканирование. Эти термины теперь не одобряются в медицинской области, хотя часто встречаются.

Рассмотрим простую геометрию получения СТ среза через центр головы. Узкий рентгеновский луч идет от источника к детектору. Это означает, что величина, измеренная детектором, связанна с общей суммой материала, через который проходит луч. Кости и зубы больше ослабляют сигнал, чем мягкие ткани и жир. Это выполняется установкой источника и детектора на поворотное устройство, вращающееся вокруг пациента.

Основная черта приобретения данных компьютерной томографией заключается в том, что рентгеновские проходят только через исследуемый срез тела. Это не похоже на классическую томографию, где рентгеновские лучи проходят через структуры, которые вы хотите отсечь в финальном изображении.

Компьютерная томография не позволяет информации от не нужных мест поступать в получаемые данные.

# **3. Цель деятельности студентов на занятии:**

# **Студент должен знать:**

- Почему специалисту-медику необходимы навыки проведения распознавания изображений в своей работе.
- Основную структуру пакета Matlab
- Интерфейс программы, интерактивный и программный режим работы

# **Студент должен уметь:**

- Владеть базовыми средствами для создания, редактирования, форматирования сигналов и изображений в пакете Matlab.
- Уметь разбираться в теоретическом описании алгоритмов распознавания изображений

# **4. Содержание обучения:**

- Основные понятия и определения
- Создание изображения и сигнала по результатам работы с медицинской аппаратурой и биологическими процессами и выделение информативных признаков посредством вейвлет-преобразований, знание алгоритмов распознавания образов.

# **5. Перечень вопросов для проверки исходного уровня знаний:**

- 3. Что такое распознавание образов?
- 4. Роль информационных технологий в медико-биологическом исследова-

нии.

# **6. Перечень вопросов для проверки конечного уровня знаний:**

- 1. Каковы принципы получения проекций томографического изображения?
- 2. Как происходит реконструкция фантома головы на основании проекционных данных?
- 3. Каковы особенности синтеза проекций при использовании параллельных лучей?
- 4. Каковы особенности синтеза проекций при использовании веерных лучей?

# 7. **Практическая часть:**

*Реконструкция изображений по их проекционным данным.* В данной *задаче* рассмотрим применение функций radon, iradon, fanbeam и ifanbeam для получения проекций изображений и обратную реконструкцию данных на основе их проекций.

В функциях radon и iradon для получения проекций используется параллельнолучевая геометрия, а в функциях fanbeam и ifanbeam - веерно-лучевая геометрия.

Для того, чтобы сравнить параллельно-лучевую и веерно-лучевую геометрии, создадим некоторые синтезированные проекции для каждой геометрии и затем применим их для восстановления исходного изображения. Практической задачей, где применяется реконструкция изображений, является рентгеновская томография, где проекции формируются на основании измерения ослабления радиации при прохождении через разные физические среды. В результате на изображении отображаются данные о структуре среза исследуемого объекта. Проекционные данные формируются и хранятся в специальной медицинской аппаратуре. На основании этих данных существует возможность реконструкции изображения исследуемых органов. В среде Matlab моделирование восстановления вида объекта по его томографическим проекциям можно реализовать с помощью функций iradon и ifanbeam. Функция iradon применяется для реконструкции изображений из параллельно-лучевых проекций. В параллельно-лучевой геометрии каждая проекция формируется в результате линейной комбинации изображений, представляющих некоторый исследуемый орган под разными углами. Функция ifanbeam применяется для реконструкции данных на основании их веерно-лучевых проекций, которые получены из одного источника излучения, но зафиксированы несколькими датчиками. Рассмотрим применение пакета Image Processing Toolbox для моделирования описанных выше процедур при использовании обеих геометрий.

# *Создание фантома головы.*

Тестовое изображение фантома головы Шеппа-Логана может быть сгенерировано с помощью функции phantom. Изображение фантома иллюстрирует много особенностей, которые в действительности свойственны реальным томографическим изображениям головы человека. Размещенные в центре фантома объекты в виде эллипса моделируют реальные внутренние особенности строения головы человека.

# *P=phantom(256); imshow(P)P = phantom(256); imshow(P)*

*Параллельные лучи - вычисление синтезированных проекций.* Рассмотрим вычисление синтезированных проекций на основе параллельно-лучевой геометрии с разным числом углов. Для обработки этих данных используется функция radon, а результат представляется в виде матрицы, в которой каждый столбец представляет собой преобразование Радона для одного значения угла.

# *% Получение набора проекций при изменении угла поворота*

```
% сканирующего устройства от 0 до 170 градусов.
% Измерения проводятся через каждые 10 градусов:
theta1=0:10:170;
[R1, xp]=radon(P, theta1); 
num_angles_R1=size(R1, 2) num_angles_R1= 18
% В итоге получено 18 проекций фантома
% Получение набора проекций при изменении угла поворота
% сканирующего устройства от 0 до 175 градусов.
% Измерения проводятся через каждые 5 градусов:
theta2=0:5:175;
[R2, xp]=radon(P, theta2);
num_angles_R2=size(R2, 2) num_angles_R2= 36
% В итоге получено 36 проекций фантома
% Получение набора проекций при изменении угла поворота
% сканирующего устройства от 0 до 178 градусов.
% Измерения проводятся через каждые 2 градуса:
theta3=0:2:178; 
[R3, xp]=radon(P, theta3); 
num_angles_R3=size(R3, 2) num_angles_R3= 90
% В итоге получено 90 проекций фантома
```
Отметим, что для каждого угла проекция вычисляется на основании N точек вдоль оси xp, где N является константой, которая зависит от расстояния до всех точек изображения, спроектированных под разными углами.

*N\_R1=size(R1, 1) N\_R2=size(R2, 1) N\_R3=size(R3, 1) N\_R1= 367 N\_R2= 367 N\_R3= 367*

Таким образом, когда мы используем меньший фантом головы, при вычислении проекций требуется меньшее число точек вдоль оси xp.

*P\_128=phantom(128); [R\_128, xp\_128]=radon(P\_128, theta1); N\_128=size(R\_128, 1) N\_128= 185*

Отобразим проекционные данные R3. Некоторые свойства изображения исходного фантома видны на изображении R3. Первый столбец R3 соответствует проекциям нулевого угла, которые интегрированы в вертикальном направлении. Последний столбец соответствует проекциям под 90 градусов, которые просуммированы в горизонтальном направлении.

*figure, imagesc(theta3, xp, R3) colormap(hot) colorbar xlabel('Параллельный поворот угла - \theta'); ylabel(' Параллельное расположение датчиков x\ ');* 

На изображении представлена зависимость местонахождения сенсоров от поворота угла.

*Студентам необходимо выделенные скрипты пропустить в системе Matlab,изучив предварительно интерфейс программы.* 

# *Задачи:*

- Подготовить интеллект карты по основным теоретическим понятиям;
- Изучить программную среду Matlab интерактивный режим и режим программирования.

# **8. Самостоятельная работа студентов:**

По теоретической части Темы 9 данного методического указания изучить:

- Теоретические основы методов распознавания медицинских изображений;
- Основные функции языка Matlab по рассматриваемой теме.

# *Тема 9 рассчитана на три практических занятия.*

# *Хронокарта одного учебного занятия:*

- Организационный момент 5 мин.
- Текущий контроль знаний 30 мин.
- $-$  Разбор темы  $-20$  мин.
- Практическая работа 30 мин.
- Подведение итогов занятия 10 мин.

# **9. Перечень учебной литературы к занятию:**

- Кобринский Б.А., Зарубина Т.В. «Медицинская информатика», М., Издательский дом «Академия», 2009.
- Жижин К.С. «Медицинская статистика», Высшее образование, 2007.